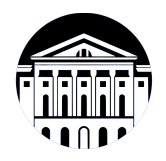

## **МИНИСТЕРСТВО НАУКИ И ВЫСШЕГО ОБРАЗОВАНИЯ РОССИЙСКОЙ ФЕДЕРАЦИИ**

федеральное государственное бюджетное образовательное учреждение высшего образования **«ИРКУТСКИЙ ГОСУДАРСТВЕННЫЙ УНИВЕРСИТЕТ»** ФГБОУ ВО «ИГУ»

> Факультет бизнес-коммуникаций и информатики Кафедра естественнонаучных дисциплин

## **ФОНД ОЦЕНОЧНЫХ СРЕДСТВ**

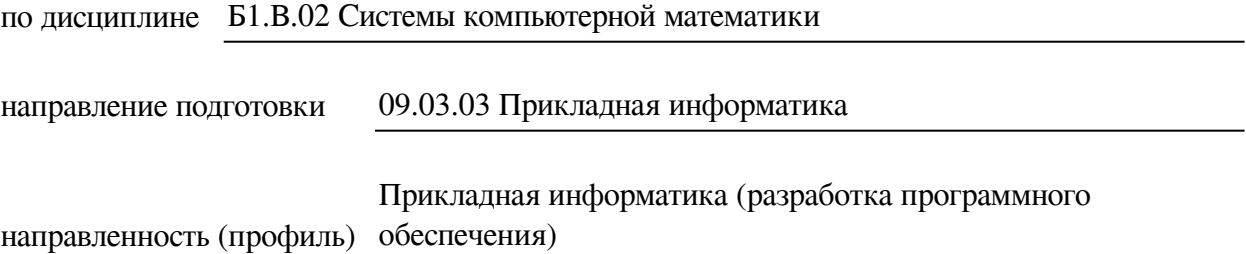

Одобрен УМК факультета бизнес-коммуникаций и информатики

Разработан в соответствии с ФГОС ВО

с учетом требований проф. стандарта

Председатель УМК В.К. Карнаухова

*ФИО, должность, ученая степень, звание подпись, печать*

Разработчики:

*подпись*) *(занимаемая должность)* 

доцент **А.Г. Балахчи**<br>aeмая должность) **деминисти (инициалы, фамилия**)

*(подпись) (занимаемая должность)* 

доцент **Е.А. Лутковская**<br>aeмaя должность) **Самилия** (инициалы, фамилия)

*Цель фонда оценочных средств.* Оценочные средства предназначены для контроля и оценки образовательных достижений обучающихся, освоивших программу учебной дисциплины «Б1.В.02 Системы компьютерной математики». Перечень видов оценочных средств соответствует рабочей программе дисциплины.

*Фонд оценочных средств включает* контрольные материалы для проведения текущего контроля (в следующих формах: тест, практическое задание, проект) и промежуточной аттестации в форме вопросов и заданий к зачету с оценкой.

*Структура и содержание заданий* – задания разработаны в соответствии с рабочей программой дисциплины «Б1.В.02 Системы компьютерной математики».

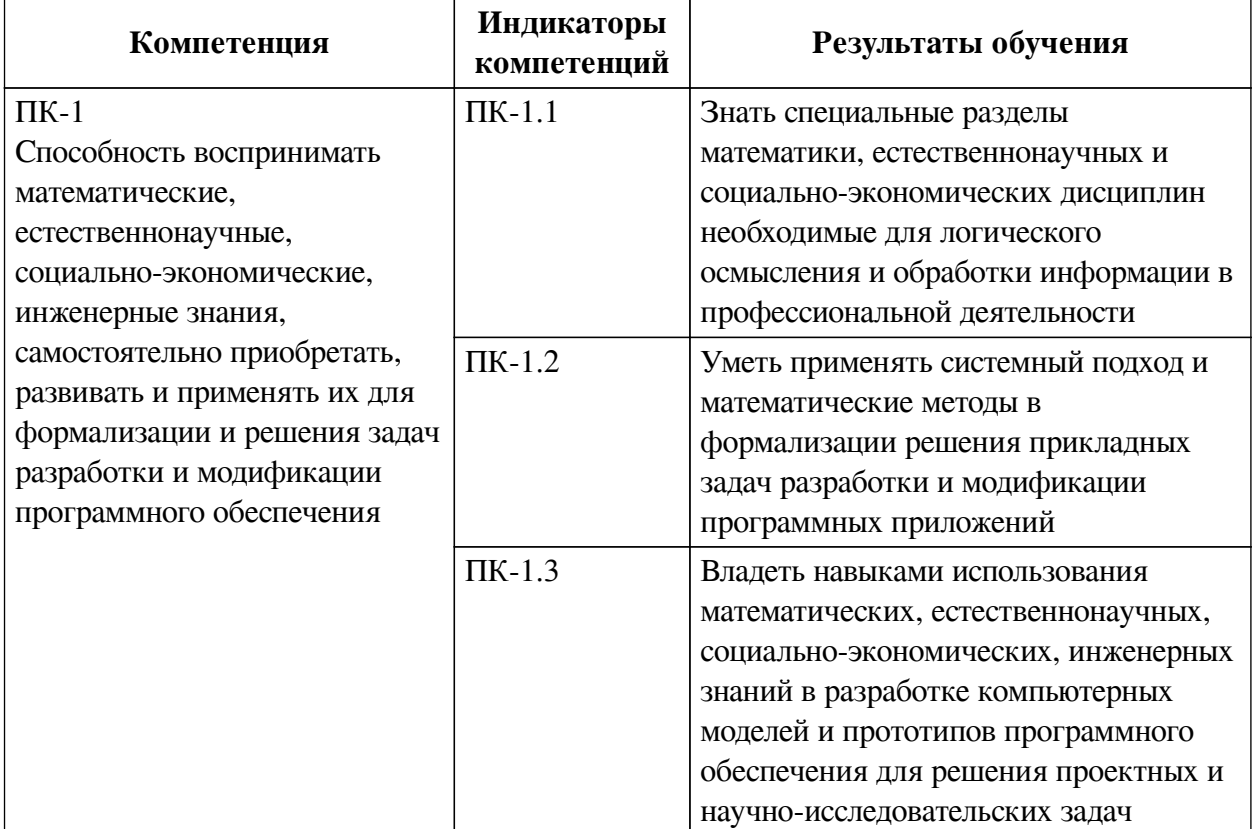

### **1. Паспорт фонда оценочных средств**

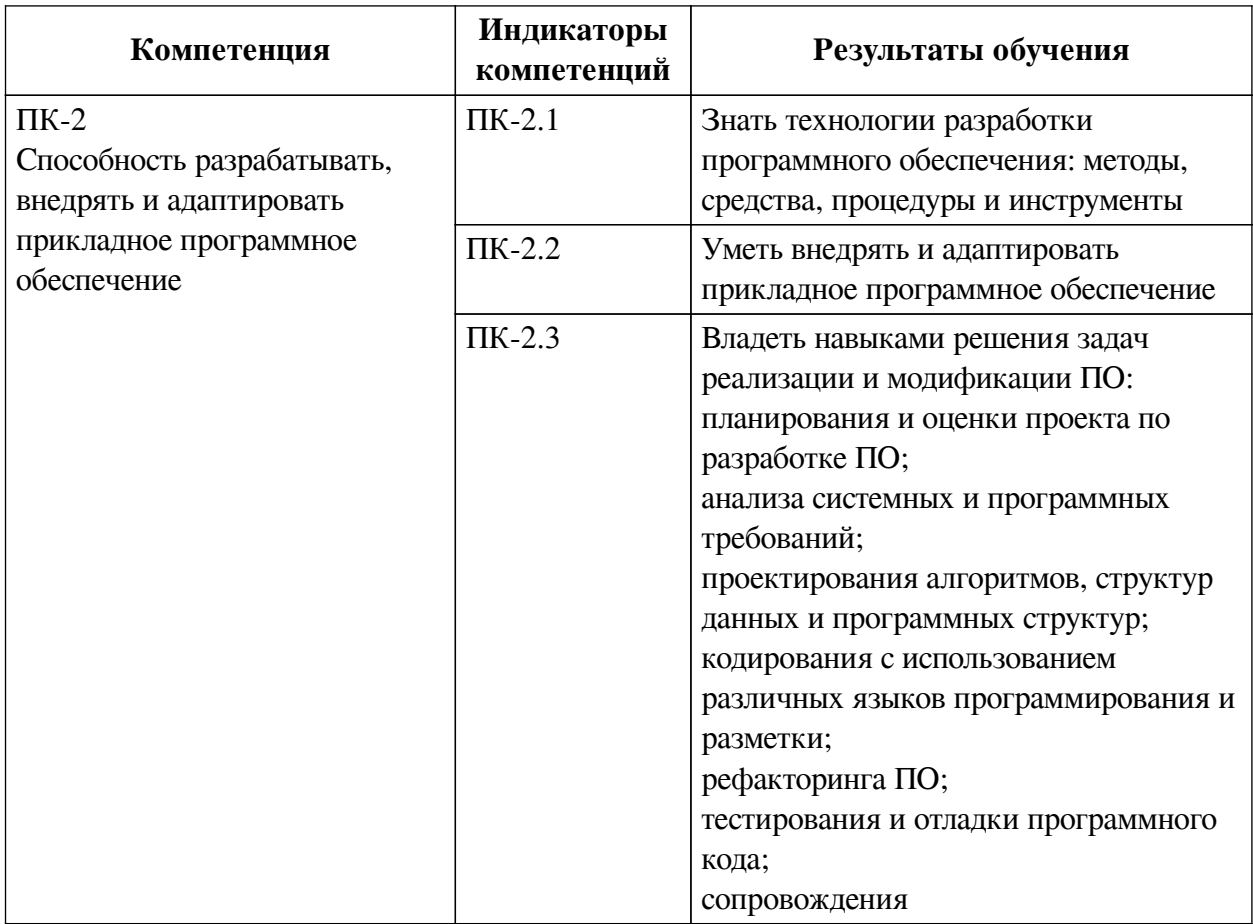

# 2. Показатели и критерии оценивания компетенций, шкалы оценивания

# 2.1. Показатели и критерии оценивания компетенций

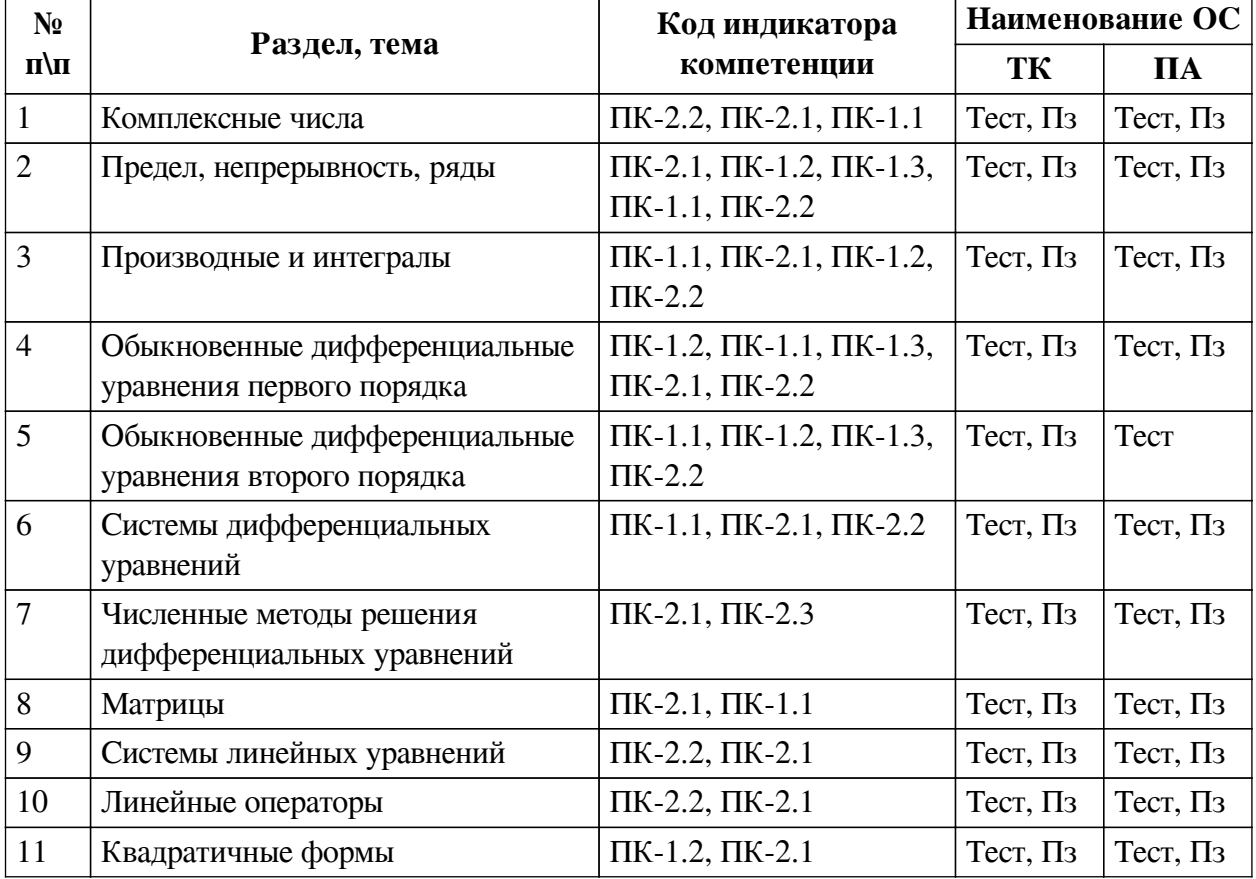

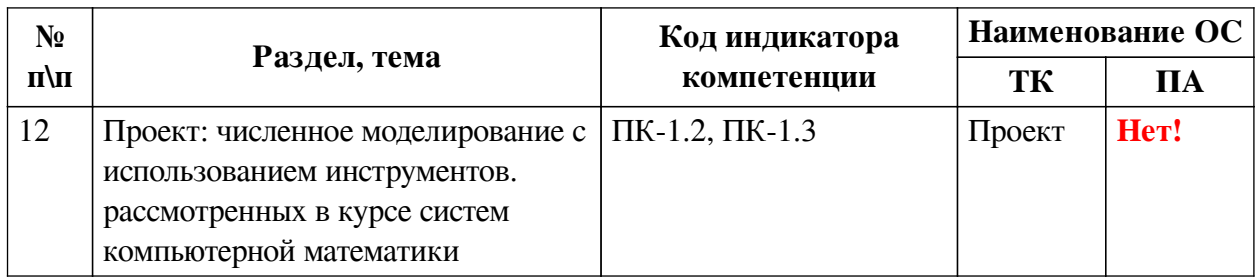

# **2.2. Критерии оценивания результатов обучения для текущего контроля успеваемости и промежуточной аттестации**

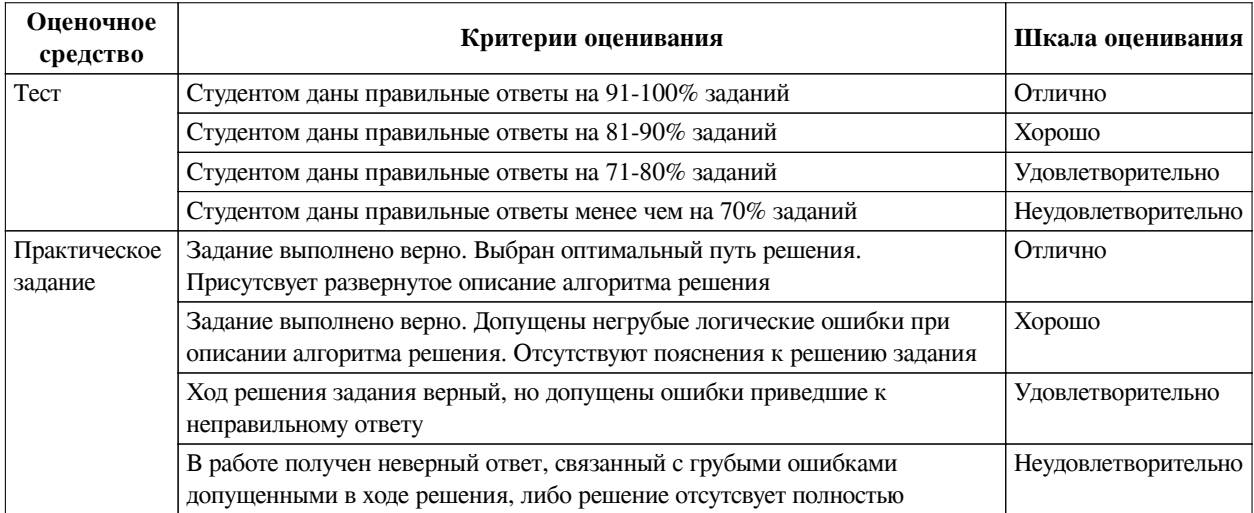

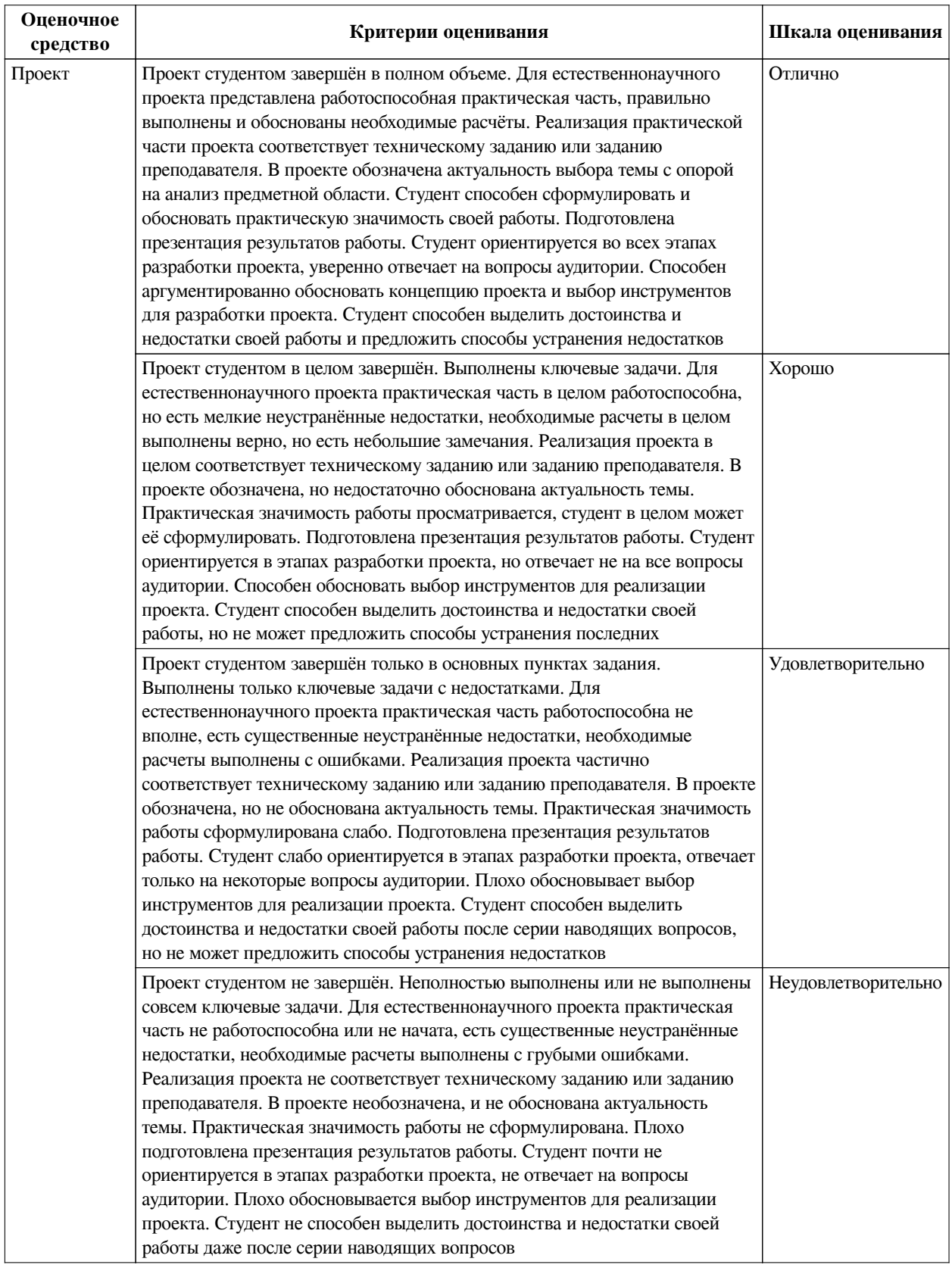

## **2.3. Оценочные средства для текущего контроля (примеры)**

## **2.3.1. Материалы для компьютерного тестирования обучающихся**

## **Общие критерии оценивания**

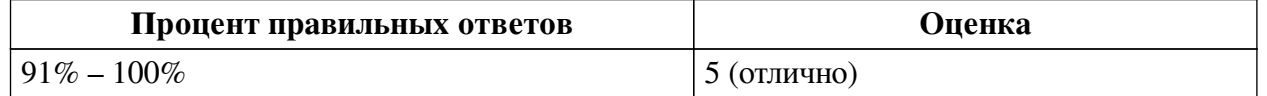

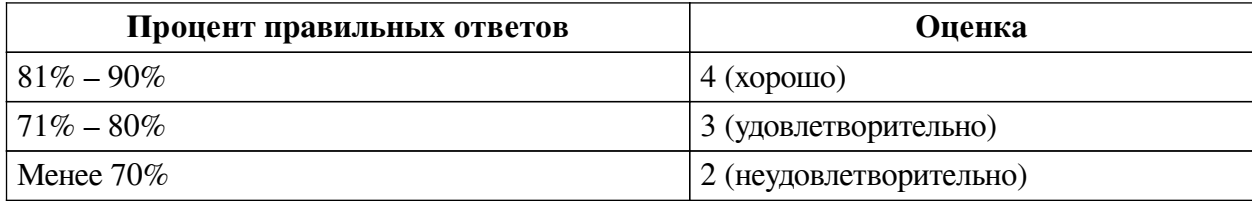

## **Соответствие вопросов теста индикаторам формируемых и оцениваемых компетенций**

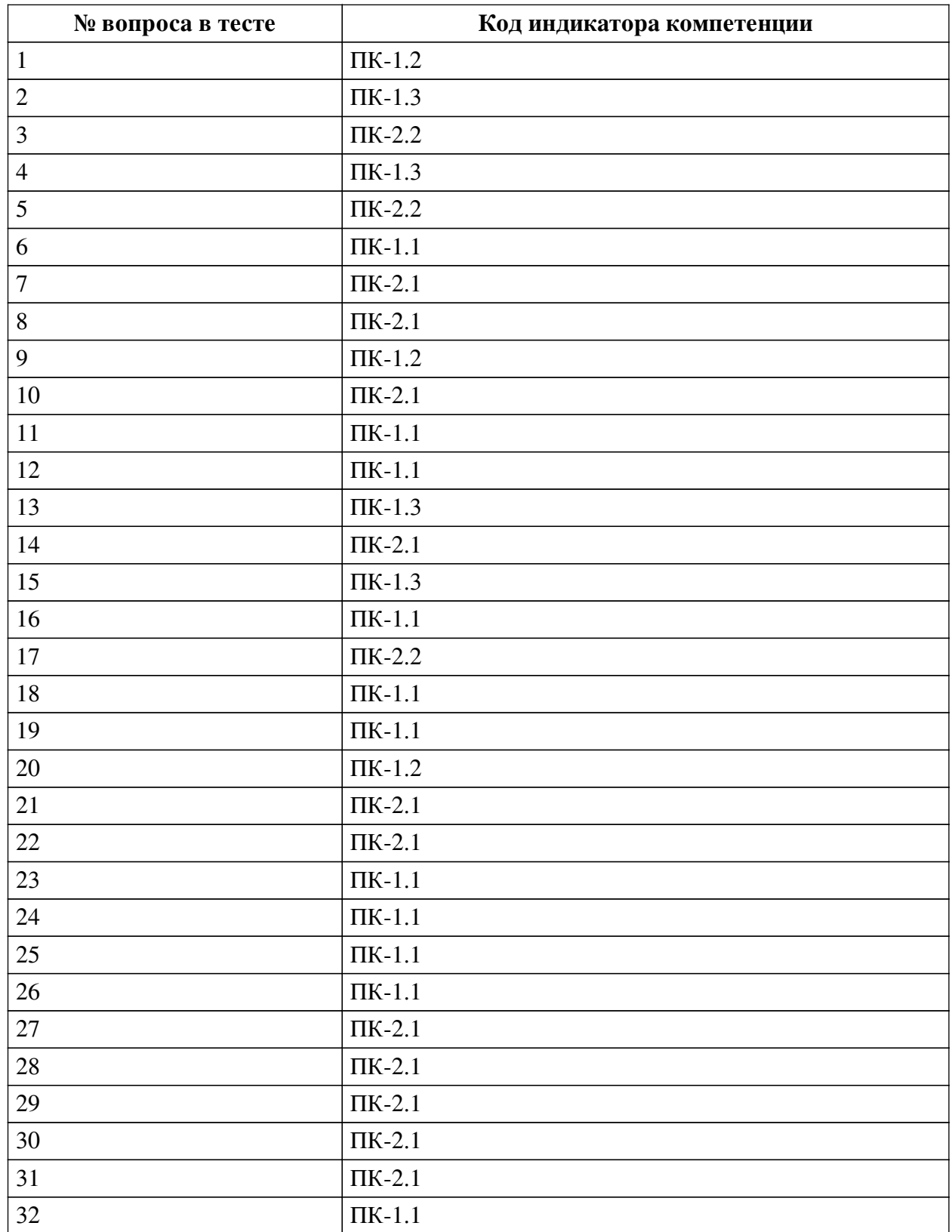

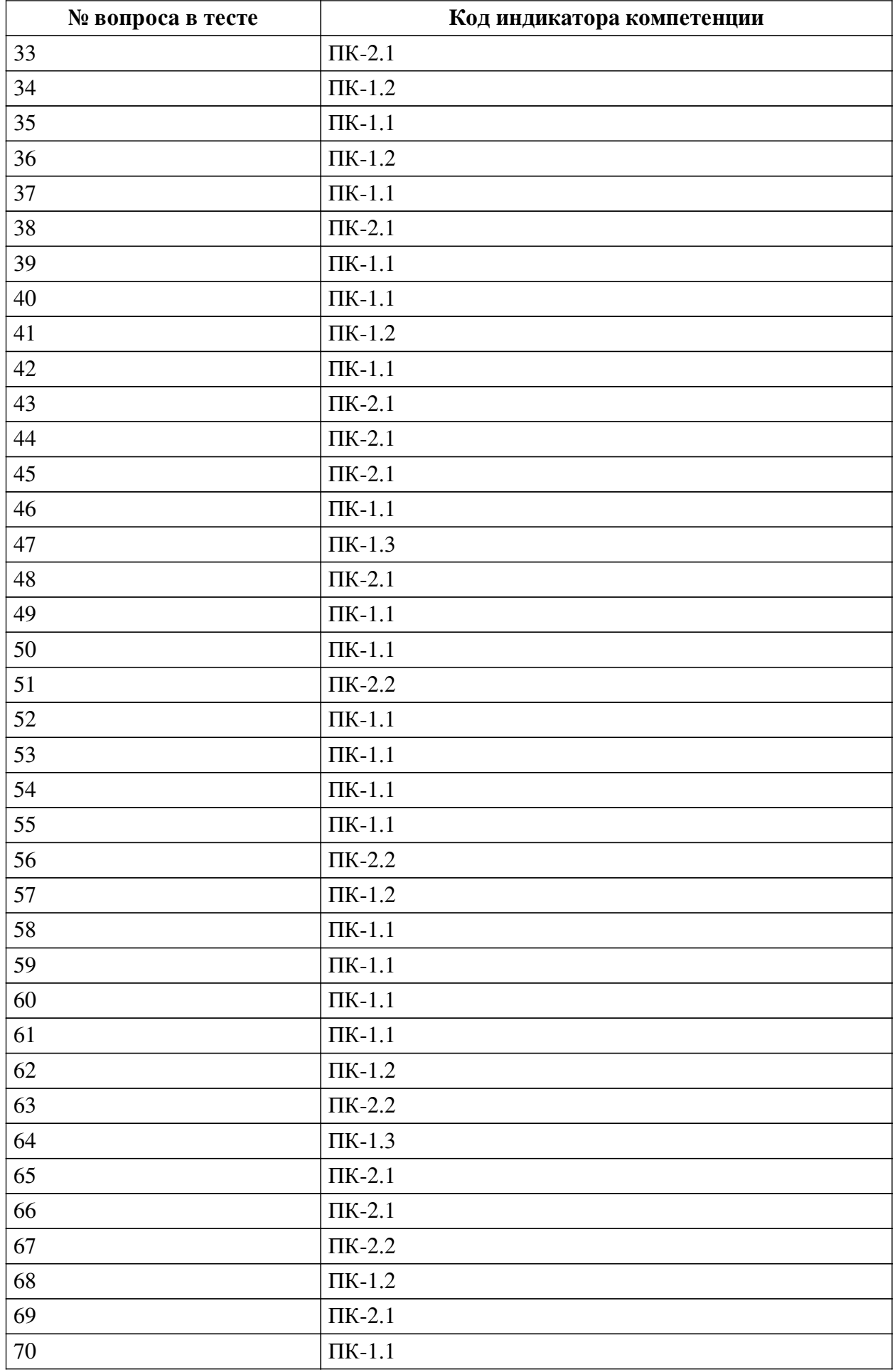

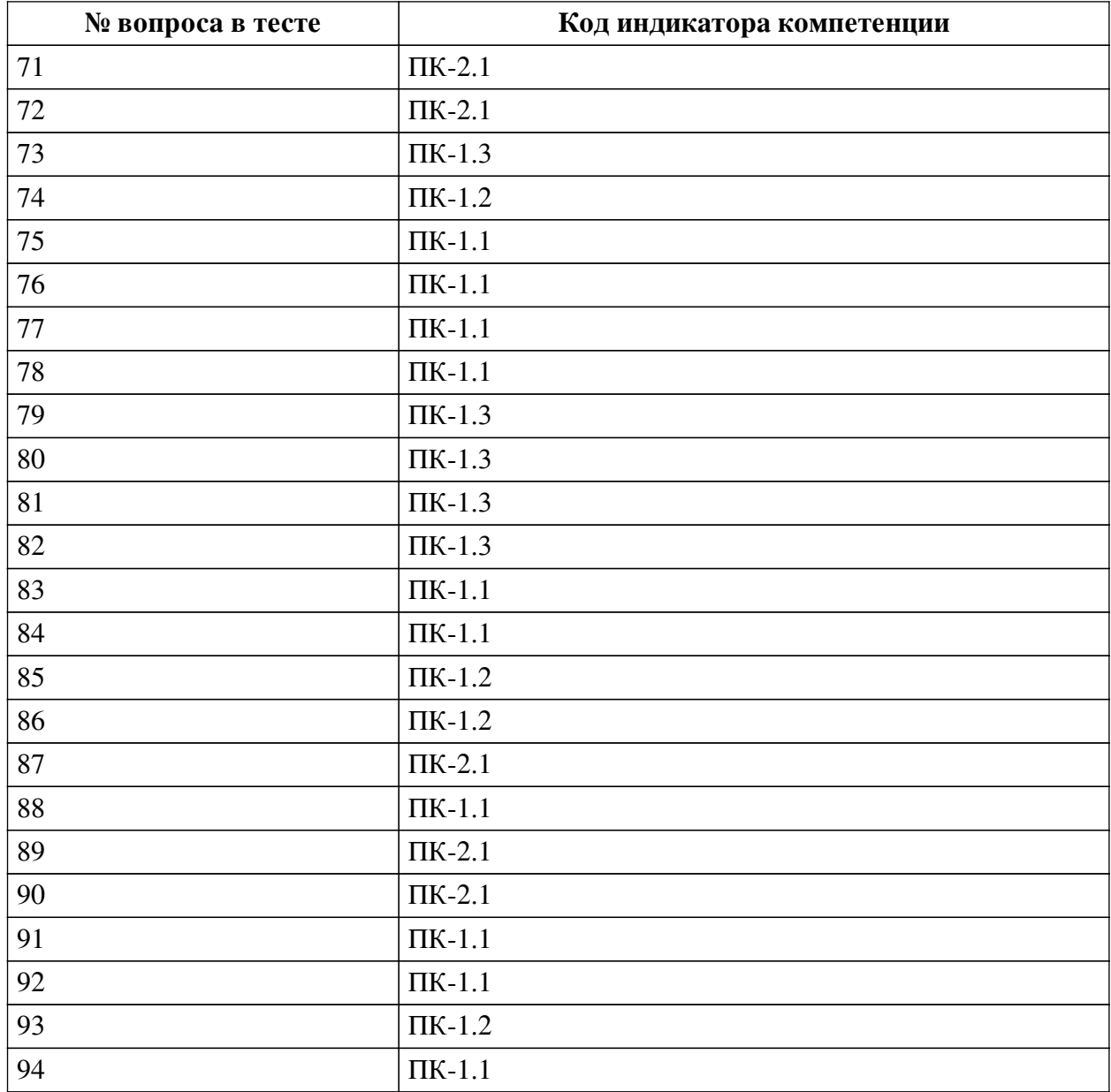

### **Ключ ответов**

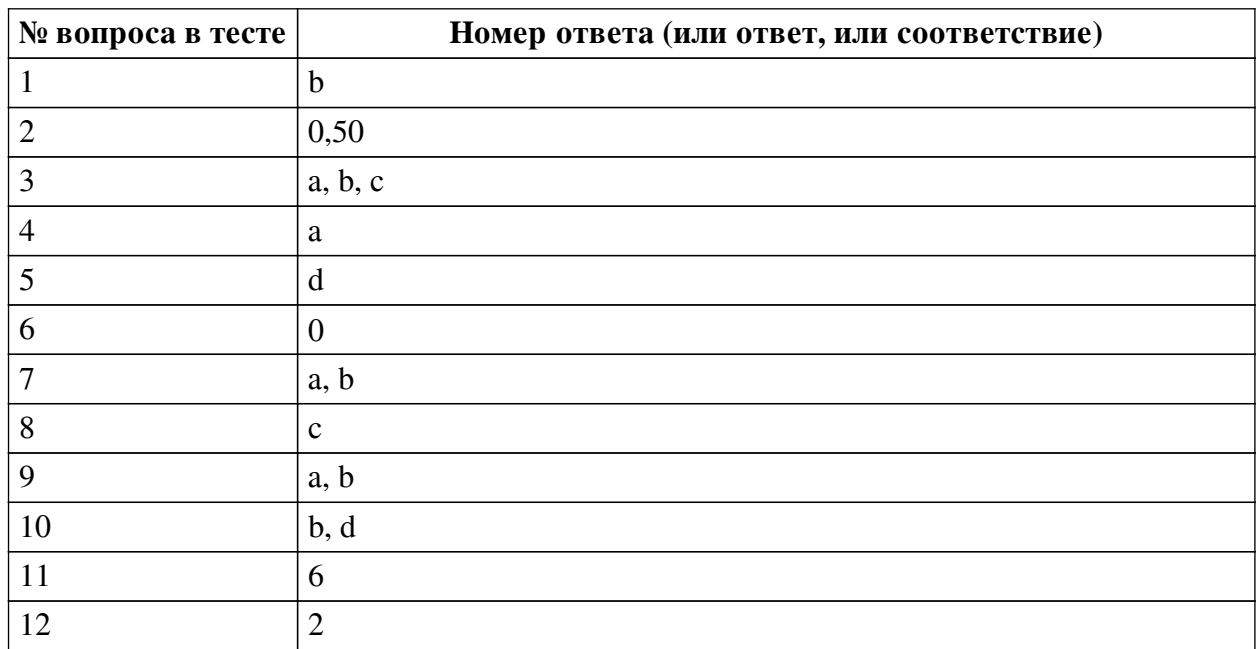

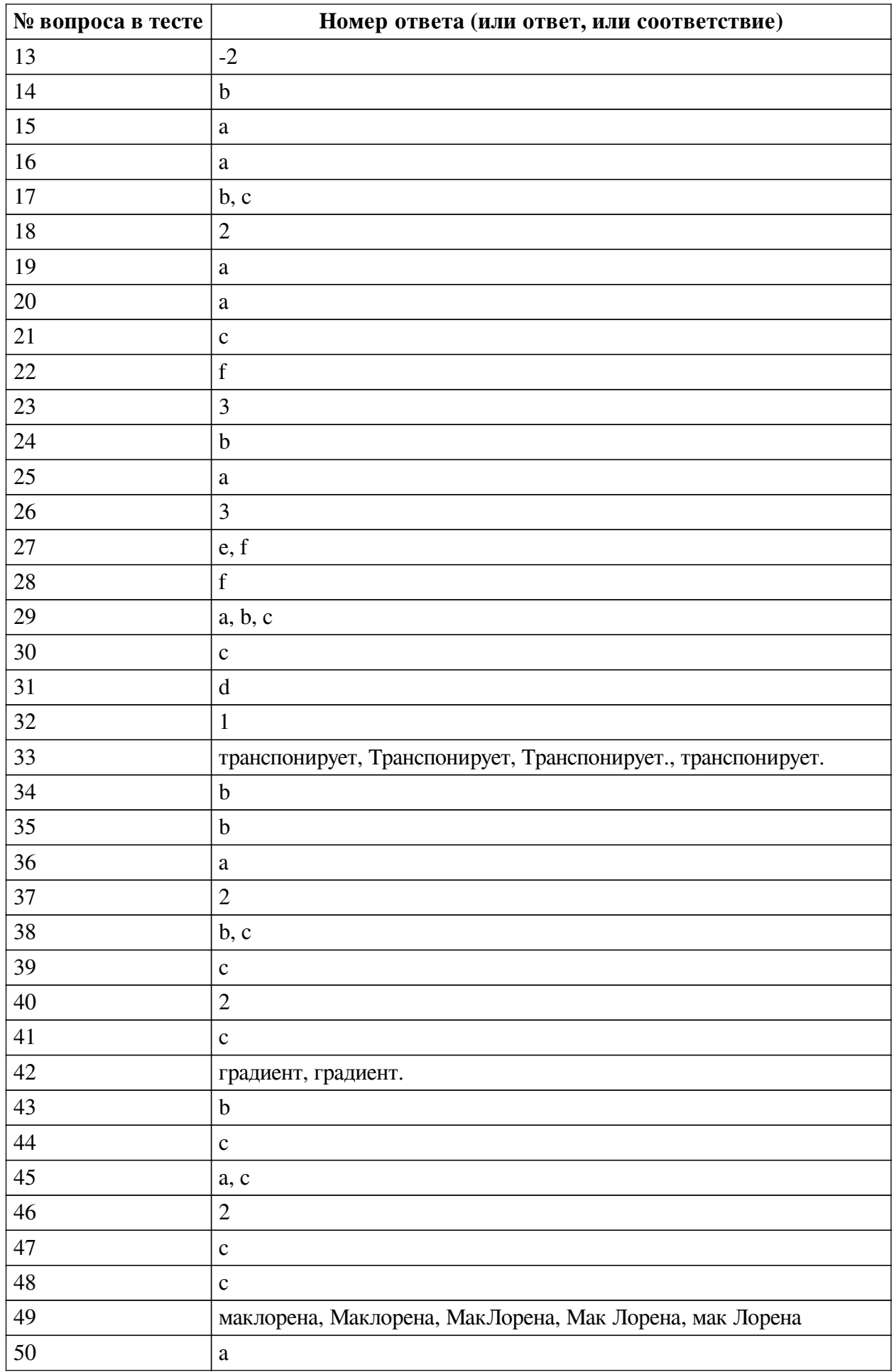

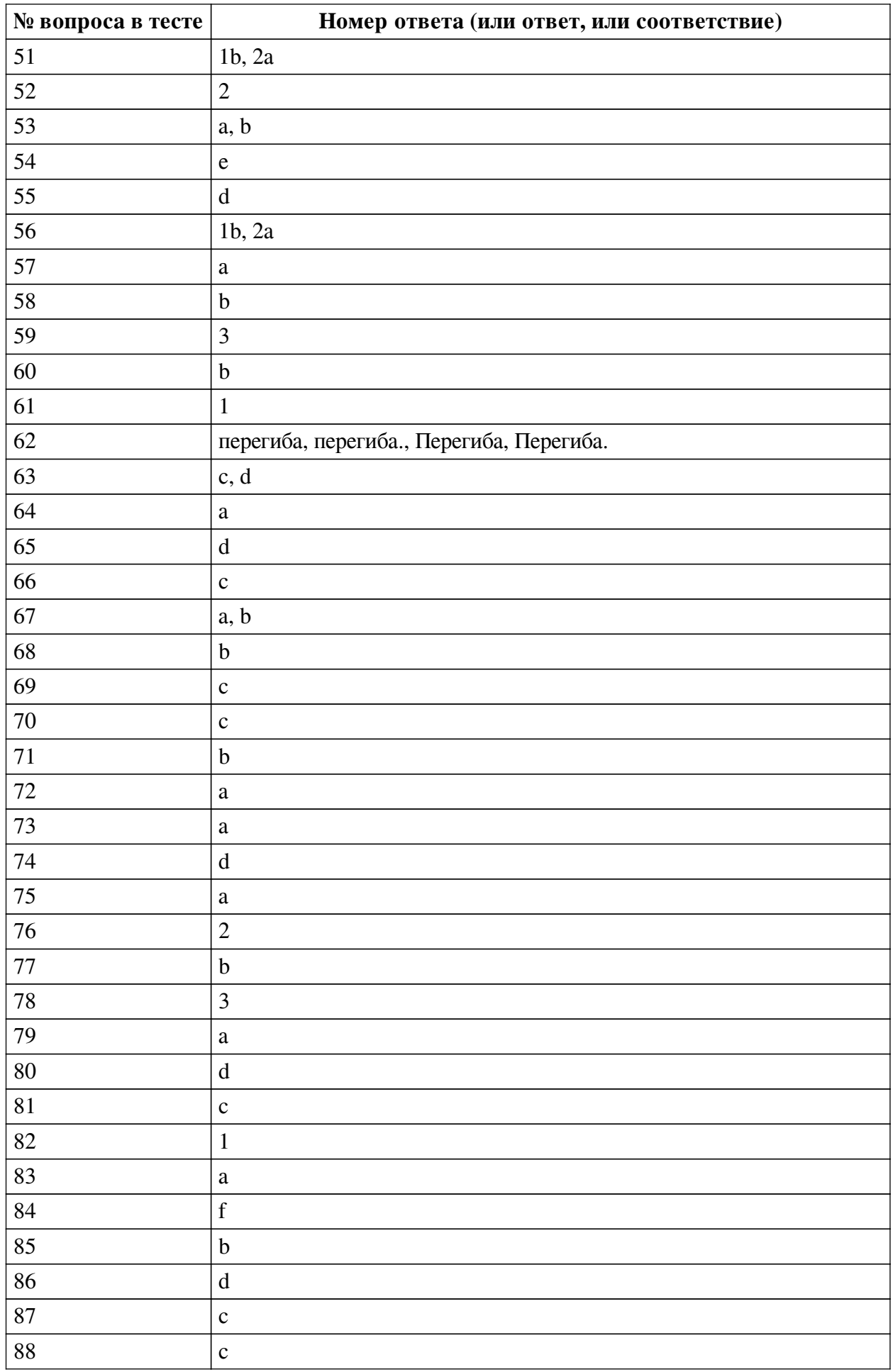

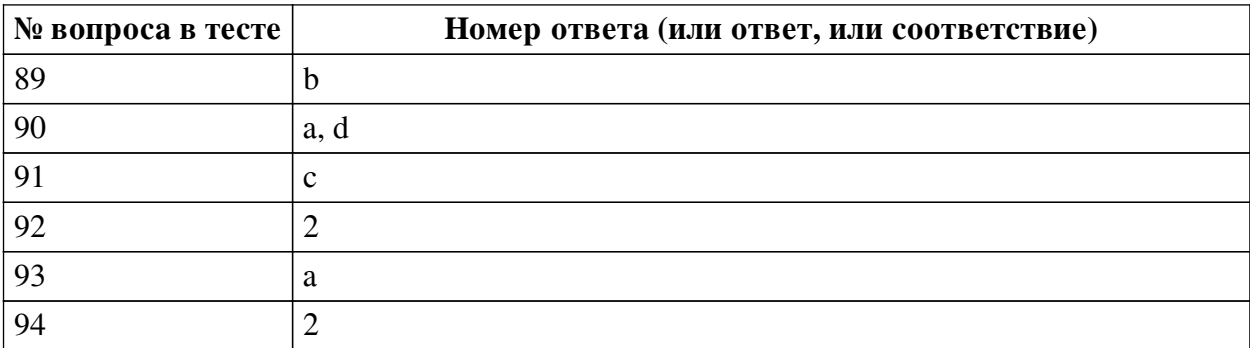

#### Перечень тестовых вопросов

№ 1. Задание с единичным выбором. Выберите один правильный ответ.

Общее решение уравнения у"'+7у"=0 имеет вид

Варианты ответов:  $\circ y = C_1 + C_2 e^{-7x}$  $y = C_1 \cos 7x + C_2 \sin 7x + C_3$  $y = C_1 + C_2x + C_3e^{-7x}$  $v = C_1 + C_2 e^{-7x} + C_2 e^{7x}$ a. 1  $h<sub>3</sub>$  $c.2$  $d.4$ 

№ 2. Задание открытой формы. Введите ответ.

Функция y=C cos 2x является решением уравнения y'=sin2x, если С принимает значение (округлить до 2 знаков после запятой)

№ 3. Задание с множественным выбором. Выберите 3 правильных ответа.

Чтобы вычислить производную 3-го порядка функции  $y = \ln x$  на Python можно написать

a.  $diff(log(x), x, x, x)$ 

b.  $diff(log(x), x, 3)$ 

c. diff(log(x,math.e), x, x, x)

d. diff $(log(x,e), x, x, x)$ 

№ 4. Задание с единичным выбором. Выберите один правильный ответ.

Общее решение уравнения у"-2у'+2у=0 имеет вид

Варианты ответов:

 $y = e^x (C_1 \sin x + C_2 \cos x)$  $y = C_1 \cos x + C_2 \sin x$  $y = C_1 e^x + C_2 x e^x$  $v = C_1 e^x + C_2 e^{-x}$ 

a. 1

 $h.2$ 

 $c.4$ 

 $d<sub>3</sub>$ 

*№ 5. Задание с единичным выбором. Выберите один правильный ответ.*

Если на python вычисляется предел на бесконечности, то третьим аргументом в функции limit нужно поставить

a. 0

b. \infty

c. \inf

d. оо

*№ 6. Задание открытой формы. Введите ответ.*

Вычислите аргумент числа z = 6.

*№ 7. Задание с множественным выбором. Выберите 2 правильных ответа.*

Какую библиотеку нужно подключить на Python, чтобы работать с числовыми матрицами?

a. sympy

b. numpy

c. math

d. scipy

*№ 8. Задание с единичным выбором. Выберите один правильный ответ.*

Команда python  $E = \pi p \cdot eye(3) \cos \theta$ дает...

a. матрицу третьего порядка из всех единиц

b. матрицу третьего порядка из всех нулей

c. матрицу третьего порядка из нулей с единицами по главной диагонали

*№ 9. Задание с множественным выбором. Выберите 2 правильных ответа.*

Сопоставьте уравнение первого порядка и способы его решения

 $x(v^2-4)dx + vdv = 0$ 

a. подстановка y=uv

b. интегрирование обеих частей уравнения

c. подстановка u=y/x

d. подстановка x=u+a, y=v+b

*№ 10. Задание с множественным выбором. Выберите 2 правильных ответа.*

Какую библиотеку нужно подключить на Python, чтобы работать с матрицами квадратичных форм?

a. mathplotlib

b. numpy

c. math

d. sympy

*№ 11. Задание открытой формы. Введите ответ.*

Вычислите модуль комплексного числа z = 6.

*№ 12. Задание открытой формы. Введите ответ.*

Сколько среди данных уравнений неоднородных дифференциальных уравнений, уравнений, правые части которых имеют «специальный вид»? Укажите число.

$$
y'' + 6y' + 10y = 80ex
$$
  
\n
$$
y'' - y = x\cos^{2} x
$$
  
\n
$$
y'' - 9y' + 20y = 0
$$
  
\n
$$
y'' - 2y' + y = x^{2} - x +
$$

№ 13. Задание открытой формы. Введите ответ.

3

Функция у = $C(x + 1)$  является решением уравнения y'+2 = 0, если С принимает какое значение? Укажите целое число.

№ 14. Задание с единичным выбором. Выберите один правильный ответ.

Команда python  $E = \pi p \cdot e$  (3) создает...

а. матрицу третьего порядка из всех единиц

b. матрицу третьего порядка из нулей с единицами по главной диагонали

с. матрицу третьего порядка из всех нулей

№ 15. Задание с единичным выбором. Выберите один правильный ответ.

Определить, какое из дифференциальных уравнений описывает следующую задачу: Пуля, двигаясь со скоростью v0=400 м/с, входит в достаточно толстую стену. Сопротивление стены сообщает пуле отрицательное ускорение, пропорциональное квадрату ее скорости с коэффициентом пропорциональности k=7 м-1. Найти скорость пули через 0,001 с после вхождения пули в стену.

1) 
$$
\frac{dv}{dt} = -kv^2
$$
  
\n2) 
$$
S' = kt^2
$$
  
\n3) 
$$
\frac{dx}{dt} = k(a-x)(b-x)
$$
  
\n4) 
$$
y' = ky(N-y)
$$
  
\n5) 
$$
\frac{dv}{dt} = -kv
$$
  
\na. 1  
\nb. 5  
\nc. 4  
\nd. 2  
\ne. 3

№ 16. Задание с единичным выбором. Выберите один правильный ответ. Определите тип уравнения:

$$
y' - \frac{2y}{x+1} = y^2 (x+4)^2
$$

а. уравнение Бернулли

b. уравнение с разделяющимися переменными

с. линейное уравнение первого порядка

d. однородное уравнение первого порядка

*№ 17. Задание с множественным выбором. Выберите 2 правильных ответа.*

Какие библиотеки нужно подключить на Python, чтобы работать с комплексными числами?

a. Mathplotlib

- b. Math
- c. Sympy
- d. SciPy
- e. NumPy
- f. Scikit-learn

*№ 18. Задание открытой формы. Введите ответ.*

Сколько среди перечисленных задач является «задачей Коши»? Укажите число.

 $\circ$   $xw' = 1 - x^2$ 

$$
\circ \ ydx + ctgx \ dy = 0, \ y(\frac{\pi}{3}) = -1
$$

 $v' = 3v-1$ 

$$
o (y'')^{2} + (y')^{2} = 1, y(0) = 1, y(1) = 2
$$

*№ 19. Задание с единичным выбором. Выберите один правильный ответ.* Определите тип уравнения:

$$
y' + \frac{y}{x} = x^2
$$

- a. линейное уравнение первого порядка
- b. уравнение Бернулли
- c. однородное уравнение первого порядка
- d. уравнение с разделяющимися переменными
- *№ 20. Задание с единичным выбором. Выберите один правильный ответ.*

Сопоставьте второму уравнению подходящий способ решения.

- 1)  $2x^2y'' (y')^2 = 0$
- 2)  $v'' = 2\sin x \cos^2 x \sin^3 x$
- 3)  $3yy' 7y'' = 0$

a. последовательное интегрирование обеих частей уравнения

- b. подстановка y'=p(x)
- c. подстановка y'=p(y)

*№ 21. Задание с единичным выбором. Выберите один правильный ответ.* Команда на Python diff(z, х, 2, у) вычисляет

- a. вторую частную производную функции z по переменным x и у
- b. вторую частную производную функции z по переменной x
- c. смешанную частную производную функции z третьего порядка

*№ 22. Задание с единичным выбором. Выберите один правильный ответ.*

Какие библиотеки нужно подключить на Python, чтобы вычислять производные?

a. NumPy

b. Scikit-learn

c. SciPy

d. Mathplotlib

e. Math

f. Sympy

*№ 23. Задание открытой формы. Введите ответ.*

Сколько среди перечисленных дифференциальных уравнений являются линейными? Укажите число.

$$
\circ \frac{d^2y}{dx^2} + 2\frac{dy}{dx} + 4y = 0 \qquad \circ y' - \frac{y}{x} = tg\frac{y}{x}
$$

$$
\circ y' = \frac{y+1}{x} \qquad \circ y'' + 5y' + y = 0
$$

*№ 24. Задание с единичным выбором. Выберите один правильный ответ.*

Вторая из перечисленных функций может быть решением

$$
y = e^{-2x} (C_1 \cos 5x + C_2 \sin 5x) + e^{-x}
$$
  
\n
$$
y = C_1 e^{2x} + C_2 e^{3x}
$$
  
\n
$$
y = x \ln x + C_1 x
$$
  
\n
$$
y = C_1 + C_2 x + C_3 e^{\frac{x}{2}}
$$

a. линейного неоднородного уравнения третьего порядка

b. линейного однородного уравнения второго порядка

c. линейного неоднородного уравнения второго порядка

d. линейного однородного уравнения третьего порядка

e. линейного уравнения первого порядка

*№ 25. Задание с единичным выбором. Выберите один правильный ответ.*

Сколько среди перечисленных дифференциальных уравнений являются линейными уравнениями? Укажите число.

$$
\circ y' - \frac{y}{x} = tg \frac{y}{x} \qquad \circ (y'')^2 = y'
$$
  

$$
\circ y' = \frac{y+1}{x} \qquad \circ xy'' + 5y' + y = 0
$$

a. 2

*№ 26. Задание открытой формы. Введите ответ.*

Сколько из приведенных уравнений являются дифференциальными? Укажите число.

a) 
$$
x\sqrt{y'} = y^3(x+y)
$$
  
\nb)  $(x^2 + e^x)y' = xy + y^2 \cos x$   
\nc)  $xy^2 = 2xy + 3$   
\nd)  $(x^2 + xy + 5y^2)dy + (3xy + y^2)dx = 0$   
\ne)  $\frac{d(e^x)}{dx} + y + 2x = 0$ 

*№ 27. Задание с множественным выбором. Выберите 2 правильных ответа.*

Какие библиотеки нужно подключить на Python, чтобы вычислять экстремумы функции одной переменной?

a. NumPy

b. Mathplotlib

c. Scikit-learn

d. Math

e. SciPy

f. Sympy

*№ 28. Задание с единичным выбором. Выберите один правильный ответ.*

Какие библиотеки нужно подключить на Python, чтобы вычислять интегралы?

a. Scikit-learn

b. NumPy

c. Math

d. Mathplotlib

e. SciPy

f. Sympy

*№ 29. Задание с множественным выбором. Выберите 3 правильных ответа.*

Какая команда python правильно выполнит умножение матриц с подключением библиотеки NumPy?

a. A@B

```
b. numpy.matmul(A,B)
```
c. numpy.dot $(A, B)$ 

d.  $A*R$ 

*№ 30. Задание с единичным выбором. Выберите один правильный ответ.*

Какая команда определяет аргумент комплексного числа в тригонометрической форме?

a.  $arg(x)$ 

b. cmath.polar $(x)$ 

c. cmath.phase $(x)$ 

 $d. abs(x)$ 

*№ 31. Задание с единичным выбором. Выберите один правильный ответ.*

Какая команда python правильно выполнит умножение матриц с подключением библиотеки SymPy?

a. A@B

b. numpy.matmul $(A,B)$ c. numpy.dot $(A, B)$  $d. A*B$ 

№ 32. Задание открытой формы. Введите ответ.

Сколько среди перечисленных задач являются «задачей Коши»? Укажите число.

 $v'x + v + xv^2 = 0$  $v' = e^{-2x}$ ,  $v(0) = 1$ ,  $v(2) = e^{-4}$  $y' = (y')^2$ ,  $y(0) = 2$ ,  $y'(0) = 2$  $e^{-y} dx + (1 - xe^{-y}) dy = 0$ ,  $y(0) = 1$ 

№ 33. Задание открытой формы. Введите ответ.

Что сделает команда Python B1 = В.Т с матрицей В1?

№ 34. Задание с единичным выбором. Выберите один правильный ответ.

Сопоставьте первому уравнению подходящий способ решения.

1) 
$$
2x^2y'' - (y')^2 = 0
$$

2) 
$$
y'' = 2\sin x \cos^2 x - \sin^2 x
$$
  
3)  $3xy' - 7y'' = 0$ 

$$
3) 3yy' - 7y'' = 0
$$

а. подстановка y'=p(y)

b. подстановка  $y'=p(x)$ 

с. последовательное интегрирование обеих частей уравнения

№ 35. Задание с единичным выбором. Выберите один правильный ответ.

Укажите вид частного решения неоднородного дифференциального уравнения  $9y''+6y'=5x$ *College Street* 

1) 
$$
y = (Ax + B)x
$$
  
\n2)  $y = Ax$   
\n3)  $y = (Ax + B)e^x$   
\n4)  $y = Ax + B$   
\n5)  $y = B$   
\n2. 3  
\n3. 1  
\n4. 2

№ 36. Задание с единичным выбором. Выберите один правильный ответ. Сопоставьте уравнение первого порядка и способы его решения

$$
y' - \frac{2y}{x+1} = y^2 (x+4)^2
$$

а. подстановка y=uv

b. подстановка u=y/x

c. интегрирование обеих частей уравнения

d. подстановка x=u+a, y=v+b

*№ 37. Задание открытой формы. Введите ответ.*

Сколько среди перечисленных задач являются «задачей Коши» ? Укажите число. Варианты ответов:

$$
\begin{aligned}\n &\circ xyy' = 1 - x^2 \\
 &\circ ydx + ctgx \, dy = 0, \quad y\left(\frac{\pi}{3}\right) = -1 \\
 &\circ y' = 3y - 1 \\
 &\circ (y'')^2 + (y')^2 = 1, \quad y(0) = 1, \quad y(1) = 2\n \end{aligned}
$$

*№ 38. Задание с множественным выбором. Выберите 2 правильных ответа.*

Какая команда применяется на Python для возведения в степень комплексного числа? a.  $x^{\wedge}n$ 

 $h \mathbf{x}^{**}$ n

$$
c. pow(x, n)
$$

*№ 39. Задание с единичным выбором. Выберите один правильный ответ.*

Определите тип уравнения:

$$
y' = \frac{x + y}{x - y}
$$

a. уравнение Бернулли

b. линейное уравнение первого порядка

c. однородное уравнение первого порядка

d. уравнение с разделяющимися переменными

*№ 40. Задание открытой формы. Введите ответ.*

Сколько среди данных неоднородных дифференциальных уравнений таких, у которых правые части которых имеют «специальный вид»?

$$
y'' - 4y = \frac{e^{x} + e^{-x}}{2}
$$
  
\n
$$
y'' - 2y' + 2y = 2
$$
  
\n
$$
y'' + 3y' = 0
$$
  
\n
$$
y'' + y = \frac{1}{\sqrt{\cos 2x}}
$$

*№ 41. Задание с единичным выбором. Выберите один правильный ответ.*

Сопоставьте уравнение первого порядка и способы его решения

$$
y' \cos x = \frac{y}{\ln y}
$$

a. подстановка y=uv

b. подстановка x=u+a, y=v+b

c. интегрирование обеих частей уравнения

d. подстановка u=y/x

*№ 42. Задание открытой формы. Введите ответ.*

Вектор, состоящий из первых частных производных функции называется вектор-...

*№ 43. Задание с единичным выбором. Выберите один правильный ответ.*

Какие библиотеки нужно подключить на Python, чтобы решать дифференциальные уравнения?

a. Mathplotlib

b. Sympy

c. NumPy

d. SciPy

e. Math

f. Scikit-learn

*№ 44. Задание с единичным выбором. Выберите один правильный ответ.*

Функция y=integrate( $6*x**5$ ,  $(x,0,4)$ ) на Python вычислит

a. несобственный интеграл

b. неопределенный интеграл

c. определенный интеграл

*№ 45. Задание с множественным выбором. Выберите 2 правильных ответа.*

Какую библиотеку нужно подключить на Python, чтобы решать системы линейных уравнений?

a. sympy

b. mathplotlib

c. numpy

d. scipy

*№ 46. Задание открытой формы. Введите ответ.*

Сколько из перечисленных систем дифференциальных уравнений являются однородными системами? Укажите число.

 $\circ \begin{cases} x' = x - y \\ y' = x + y + e^t \end{cases} \quad \circ \begin{cases} x' = y \\ y' = x + y \\ y' = x + y \end{cases}$ <br>  $\circ \begin{cases} x' = 2x + 5y \\ y' = 4x - 2y \end{cases} \quad \circ \begin{cases} x' = y \\ y' = 3x - 2y + t \\ y' = 3x - 4y \end{cases}$ 

*№ 47. Задание с единичным выбором. Выберите один правильный ответ.* Укажите функцию, являющуюся решением уравнения

 $ydy = \frac{dx}{2(x+1)}$ Варианты ответов:  $\circ \nu = e^x$  $\circ$   $v = 2$  $\circ y = \frac{1}{x+1}$  $y = \sqrt{\ln(x+1)}$ a. 2 b. 1 c. 4 d. 3 *№ 48. Задание с единичным выбором. Выберите один правильный ответ.* Какое число задает команда x=complex(1,3)? a. 3-i b. 1-3i c. 1+3i  $d \n3+i$ *№ 49. Задание открытой формы. Введите ответ.*

Данный код на Python import sympy  $x =$  sympy.symbols('x') func = cos(x) x0=0  $print((func).series(x, x0, 10))$  выдаст разложение функции косинуса в какой ряд?

*№ 50. Задание с единичным выбором. Выберите один правильный ответ.*

Четвертая из перечисленных функций может быть решением

$$
y = e^{-2x} (C_1 \cos 5x + C_2 \sin 5x) + e^{-x}
$$
  
\n
$$
y = C_1 e^{2x} + C_2 e^{3x}
$$
  
\n
$$
y = x \ln x + C_1 x
$$
  
\n
$$
y = C_1 + C_2 x + C_3 e^{\frac{x}{2}}
$$

a. линейного однородного уравнения третьего порядка

b. линейного уравнения первого порядка

c. линейного неоднородного уравнения третьего порядка

d. линейного однородного уравнения второго порядка

e. линейного неоднородного уравнения второго порядка

*№ 51. Задание на соответствие. Соотнесите элементы двух списков.*

Соотнесите какой библиотеке python соответствует данная функция

1. A.eigenvals() a. numpy

2. linalg.eig(a) b. sympy

*№ 52. Задание открытой формы. Введите ответ.*

Сколько среди перечисленных задач являются «задачей Коши» ? Укажите число.

$$
y y'' = (y')^{2}, y(0) = 1
$$
  
\n
$$
y'' = e^{-2x}, y(0) = 1, y(2) = e^{-4}
$$
  
\n
$$
e^{-y} dx + (1 - x e^{-y}) dy = 0
$$
  
\n
$$
y'' = (y')^{2} + (y')^{2} = 1, y(0) = 1, y'(0) = 2
$$

```
№ 53. Задание с множественным выбором. Выберите 2 правильных ответа.
Определите тип уравнения:
```
 $x(y^2-4)dx + vdy = 0$ 

a. уравнение с разделяющимися переменными

b. линейное уравнение первого порядка

c. уравнение Бернулли

d. однородное уравнение первого порядка

*№ 54. Задание с единичным выбором. Выберите один правильный ответ.*

Укажите вид частного решения неоднородного дифференциального уравнения  $5y''+y'=sin x$ 

1)  $y = A x \cos x$ 2)  $y = A \sin x e^x$ 3)  $v = (Ax + B) \sin x$ 4)  $v = A\cos x + B\sin x$ 5)  $y = x(A\cos x + B\sin x)$ a. 1 b. 3 c. 5 d. 2 e. 4

*№ 55. Задание с единичным выбором. Выберите один правильный ответ.*

Укажите вид общего решения однородного дифференциального уравнения для уравнения y"-4y'+4y= $1/(1+exp(x))$ 

Варианты ответов:

 $\circ \nu = C_1 e^{x/2} + C_2 x e^{-x/2}$  $\circ y = e^{2x}(C_1 + C_2 x)$  $y = e^{x/2} (C_1 \cos x + C_2 \sin x)$  $\circ y = C_1 e^{-\frac{1}{2}x} + xC_2 e^{-\frac{1}{2}x}$ a. 3 b. 4 c. 1 d. 2 *№ 56. Задание на соответствие. Соотнесите элементы двух списков.*

Соотнесите какой библиотеке python соответствует данная функция

 $1.$  linsolve $()$ a. numpy  $2.$  linalg.solve $()$ b. sympy

№ 57. Задание с единичным выбором. Выберите один правильный ответ.

Что выдаст команда silvestr(A) применительно к матрице A = Matrix( $[14,0,-1,1]$ ,  $[0,2,0,0]$ ,  $[-1,0,3,0]$ ,  $[1,0,0,1]$ 

а. Положительно определена

**b.** Отрицательно определена

с. Не является знакоопределенной

№ 58. Задание с единичным выбором. Выберите один правильный ответ.

Сопоставьте тип уравнения и его возможные решения: неоднородное разностное уравнение второго порядка

 $y = C_1 e^{-3x} + C_2 x e^{-3x} + 2e^{3x}$  $\circ y = (C_1 + C_2 x)e^x$  $\circ y = C_1 3^k + C_2 2^k - 2^{k+4} k$  $\circ y = C_1 3^k + C_2 2^k$  $a.2$  $h.3$  $c<sub>1</sub>$  $d.4$ № 59. Задание открытой формы. Введите ответ.

Сколько среди перечисленных дифференциальных уравнений являются однородными? Укажите число.

$$
\circ \frac{d^2 y}{dx^2} + 2\frac{dy}{dx} + 4y = 0 \qquad \circ y' - \frac{y}{x} = tg\frac{y}{x}
$$

$$
\circ y' = \frac{y+1}{x} \qquad \circ y'' + 5y' + y = 0
$$

№ 60. Задание с единичным выбором. Выберите один правильный ответ.

Первая из перечисленных функций может быть решением

$$
y = e^{-2x} (C_1 \cos 5x + C_2 \sin 5x) + e^{-x}
$$
  
\n
$$
y = C_1 e^{2x} + C_2 e^{3x}
$$
  
\n
$$
y = x \ln x + C_1 x
$$
  
\n
$$
y = C_1 + C_2 x + C_3 e^{\frac{x}{2}}
$$

а. линейного уравнения первого порядка

b. линейного неоднородного уравнения второго порядка

с. линейного неоднородного уравнения третьего порядка

d. линейного однородного уравнения третьего порядка

е. линейного однородного уравнения второго порядка

№ 61. Задание открытой формы. Введите ответ.

Сколько среди перечисленных дифференциальных уравнений являются линейными?

Укажите число.

$$
y \frac{dy}{dx} + x = 0
$$
  

$$
y' = \frac{y - x}{2y(x + 1)}
$$
  

$$
y' - \frac{y}{x} = tg \frac{y}{x}
$$
  

$$
y' = \frac{y + 1}{x}
$$

*№ 62. Задание открытой формы. Введите ответ.*

Если первая и вторая производная функции в критической точке равны 0, а третья - не равна нулю, то критическая точка является какой точкой?

*№ 63. Задание с множественным выбором. Выберите 2 правильных ответа.*

Если на python нужно вычислить левосторонний предел, то четвертым аргументом в функции limit нужно поставить

a. \left b. dir='left'

 $c^{-1}$ 

d. dir='-'

*№ 64. Задание с единичным выбором. Выберите один правильный ответ.*

Определить, какое из дифференциальных уравнений описывает следующую задачу: Замедляющее действие трения на диск, вращающийся в жидкости, пропорционально угловой скорости вращения. Найти угловую скорость диска через 3 мин после начала вращения, если известно, что диск, начав вращаться со скоростью 200 об/мин, по истечении одной минуты вращается со скоростью 120 об/мин.

#### Варианты ответов:

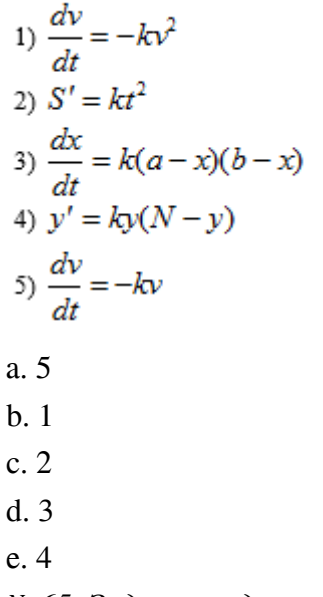

*№ 65. Задание с единичным выбором. Выберите один правильный ответ.*

Какую библиотеку нужно подключить на Python, чтобы решать системы дифференциальных уравнений?

a. scipy

b. math

c. mathplotlib

d. sympy

e. numpy

№ 66. Задание с единичным выбором. Выберите один правильный ответ.

Какие библиотеки нужно подключить на Python, чтобы решать дифференциальные уравнения?

a. Math

b. NumPy

c. Sympy

d. SciPy

e. Mathplotlib

f Scikit-learn

№ 67. Задание с множественным выбором. Выберите 2 правильных ответа.

Решением квадратного уравнения  $x^2$  — 2x + 5 = 0 на Python будет

 $a. 1 + 2*I$ 

 $b. 1 - 2*I$ 

 $c \ 1 - 2 * i$ 

d.  $1 + 2 * i$ 

№ 68. Задание с единичным выбором. Выберите один правильный ответ.

Если limit(abs((x-2)\*(x-7)/(x\*\*3-9\*x\*\*2+14\*x)), x, 0, '-') равен бесконечности и limit(abs((x-2)\*(x-7)/(x\*\*3-9\*x\*\*2+14\*x)),x,0,'+') равен бесконечности, то у функции

а. в точке 0 устранимый разрыв I рода

b. в точке 0 разрыв II рода

с. в точке 2 устранимый разрыв I рода

d. в точке 2 неустранимый разрыв I рода

е. в точке 0 неустранимый разрыв I рода

f. в точке 2 разрыв II рода

№ 69. Задание с единичным выбором. Выберите один правильный ответ.

Команда  $diff(y,x,2)$ .subs $(x,x0)$  на Python выдает

а. производную функции у по х

b. вторую производную функции у по х

с. значение второй производной функции у в точке x=x0

d. значение производной функции у в точке x=x0

№ 70. Задание с единичным выбором. Выберите один правильный ответ.

Функция y= $C1*cosx+C2*sinx+exp(x)/2$  является общим решением уравнения...

Варианты ответов:

o  $y'' + y = e^x$  o  $y' + y = e^x$ <br>o  $y'' + y' = 0$  o  $y'' + 2y' + y = e^x$ 

- $a.2$
- $b.4$

 $c.1$ 

 $d<sub>3</sub>$ 

№ 71. Задание с единичным выбором. Выберите один правильный ответ. Команда python  $E = \pi p \cdot eye(3) \cos \theta$ 

а. матрицу третьего порядка из всех единиц

b. матрицу третьего порядка из нулей с единицами по главной диагонали

с. матрицу третьего порядка из всех нулей

№ 72. Задание с единичным выбором. Выберите один правильный ответ.

Функция dsolve(eq, func, hint='separable') на Python лучше решает дифференциальные уравнения какого типа?

а. с разделяющимися переменными

**b.** Бернулли

с. однородные

d. линейные

№ 73. Задание с единичным выбором. Выберите один правильный ответ. Укажите функцию или функции, являющуюся решением уравнения

$$
xy^2 = y'
$$

#### Варианты ответов:

$$
y = 4 - \frac{2}{x^2}
$$
  
\n
$$
y = \frac{x^2}{2}
$$
  
\n
$$
y = -\frac{2}{x^2}
$$
  
\n
$$
y = \frac{2}{x^2}
$$

 $a<sub>2</sub>$ 

 $h<sub>1</sub>$ 

 $c.2$ 

 $d.4$ 

№ 74. Задание с единичным выбором. Выберите один правильный ответ. Сопоставьте уравнение первого порядка и способы его решения

$$
y' = \frac{x+y}{x-y}
$$

а. подстановка x=u+a, y=v+b

b. интегрирование обеих частей уравнения

с. подстановка y=uv

d. подстановка u=y/x

*№ 75. Задание с единичным выбором. Выберите один правильный ответ.*

Если радиус сходимости степенного ряда равен бесконечности, значит

- a. ряд сходится при всех х
- b. ряд сходится безусловно
- c. ряд расходится
- d. ряд сходится условно

*№ 76. Задание открытой формы. Введите ответ.*

Сколько среди перечисленных дифференциальных уравнений являются однородными? Укажите число.

$$
y\frac{dy}{dx} + x = 0
$$
  

$$
y' = \frac{y - x}{2y(x+1)}
$$
  

$$
y' - \frac{y}{x} = tg\frac{y}{x}
$$
  

$$
y' = \frac{y+1}{x}
$$

*№ 77. Задание с единичным выбором. Выберите один правильный ответ.* Третья из перечисленных функций может быть решением

$$
y = e^{-2x} (C_1 \cos 5x + C_2 \sin 5x) + e^{-x}
$$
  
\n
$$
y = C_1 e^{2x} + C_2 e^{3x}
$$
  
\n
$$
y = x \ln x + C_1 x
$$
  
\n
$$
y = C_1 + C_2 x + C_3 e^{\frac{x}{2}}
$$

a. линейного однородного уравнения третьего порядка

b. линейного уравнения первого порядка

c. линейного неоднородного уравнения третьего порядка

d. линейного однородного уравнения второго порядка

e. линейного неоднородного уравнения второго порядка

*№ 78. Задание открытой формы. Введите ответ.*

Сколько среди данных дифференциальных уравнений неоднородных? Укажите число.

$$
y'' - 4y' + 3y = e^{5x}
$$
  
\n
$$
y'' - 9y' + 20y = x^2 \cos x
$$
  
\n
$$
y'' - y + 1 = 0
$$
  
\n
$$
y'' + y = 0
$$

*№ 79. Задание с единичным выбором. Выберите один правильный ответ.* У функции y=(1 + 5х)/(3 + х) какая вертикальная асимптота? a. x=-3 b.  $x = -1/5$ c. x=1/5

d.  $x=3$ 

e.  $y=5$ 

№ 80. Задание с единичным выбором. Выберите один правильный ответ.

При каком значении С функция y=C-exp(-4x) является общим решением уравнения  $v''+4v'=0.$ 

 $a.2$ 

 $h. -1$ 

 $c<sub>1</sub>$ 

d. любое

№ 81. Задание с единичным выбором. Выберите один правильный ответ.

У функции  $y=(1 + 5x)/(3 + x)$  какая горизонтальная асимптота?

a.  $x=1/5$ 

 $b. x = -3$ 

c.  $v=5$ 

d.  $x=3$ 

e.  $x = -1/5$ 

№ 82. Задание открытой формы. Введите ответ.

Функция y=x\*exp(x) является решением уравнения y"-2y'+Cy=0, если С принимает какое значение? Укажите целое число.

№ 83. Задание с единичным выбором. Выберите один правильный ответ.

Определите тип уравнения:

$$
y' \cos x = \frac{y}{\ln y}
$$

а. уравнение с разделяющимися переменными

**b.** уравнение Бернулли

с. однородное уравнение первого порядка

d. линейное уравнение первого порядка

№ 84. Задание с единичным выбором. Выберите один правильный ответ.

Радиус сходимости степенного ряда находится как предел на бесконечности

а. отношения коэффициента n-го члена к коэффициенту (n+1)-го

b. отношения n-го члена к  $(n+1)$ -му

с. отношения коэффициента n-го члена к коэффициенту (n-1)-го

d. модуля отношения коэффициента n-го члена к коэффициенту (n-1)-го

е. отношения n-го члена к (n-1)-му

 $f.$  модуля отношения коэффициента n-го члена к коэффициенту (n+1)-го

№ 85. Задание с единичным выбором. Выберите один правильный ответ.

Сопоставьте третьему уравнению подходящий способ решения.

- 1)  $2x^2v'' (v')^2 = 0$
- 2)  $y'' = 2\sin x \cos^2 x \sin^3 x$
- 3)  $3yy' 7y'' = 0$

a. последовательное интегрирование обеих частей уравнения

b. подстановка y'=p(y)

c. подстановка y'=p(x)

*№ 86. Задание с единичным выбором. Выберите один правильный ответ.*

Сопоставьте уравнение первого порядка и способы его решения

 $(x^2-1)y'+2xy^2=0$ 

a. подстановка y=uv

b. подстановка u=y/x

c. подстановка x=u+a, y=v+b

d. интегрирование обеих частей уравнения

*№ 87. Задание с единичным выбором. Выберите один правильный ответ.*

Для того, чтобы вычислить комплексное число (5i+6)/(1+7i) в алгебраической форме на Python, достаточно написать

a.  $(5i+6)/(1+7i)$ 

b. 5i+6/1+7i

c.  $(5j+6)/(1+7j)$ 

d.  $5i+6/(1+7i)$ 

*№ 88. Задание с единичным выбором. Выберите один правильный ответ.* Наклонные асимптоты имеют вид

a. y=b

 $h. x=a$ 

c.  $y = kx + b$ 

*№ 89. Задание с единичным выбором. Выберите один правильный ответ.*

Какие библиотеки нужно подключить на Python, чтобы вычислять производные?

a. Mathplotlib

b. Sympy

c. SciPy

d. NumPy

e. Scikit-learn

f. Math

*№ 90. Задание с множественным выбором. Выберите 2 правильных ответа.*

Какую библиотеку нужно подключить на Python, чтобы работать с матрицами линейных операторов?

a. sympy

b. mathplotlib

c. math

d. numpy

*№ 91. Задание с единичным выбором. Выберите один правильный ответ.* Определите тип уравнения:

 $(x^{2}-1)y'+2xy^{2}=0$ 

а. однородное уравнение первого порядка

b. линейное уравнение первого порядка

- с. уравнение с разделяющимися переменными
- d. уравнение Бернулли

№ 92. Задание открытой формы. Введите ответ.

Сколько среди перечисленных дифференциальных уравнений являются уравнениями второго порядка? Укажите число.

$$
\circ \frac{d^2y}{dx^2} + 2\frac{dy}{dx} + 4y = 0 \qquad \circ y\frac{dy}{dx} + x = 0
$$
  

$$
\circ x\frac{d^2y}{dx^2} + xy\frac{dy}{dx} + x^2 = y \qquad \circ y' = \frac{y^2 - x}{2y(x+1)}
$$

№ 93. Задание с единичным выбором. Выберите один правильный ответ. Сопоставьте уравнение первого порядка и способы его решения

$$
y' + \frac{y}{x} = x^2
$$

а. подстановка u=y/x

- b. подстановка y=uv
- с. подстановка x=u+a, y=v+b

d. интегрирование обеих частей уравнения

№ 94. Задание открытой формы. Введите ответ.

Сколько среди перечисленных дифференциальных уравнений являются уравнениями первого порядка? Укажите число.

$$
\frac{d^2y}{dx^2} + 2\frac{dy}{dx} + 4y = 0
$$
  

$$
\frac{d^2y}{dx^2} + xy\frac{dy}{dx} + x^2 = y
$$
  

$$
\frac{dy}{dx} + x = 0
$$
  

$$
\frac{dy}{dx} + x = 0
$$
  

$$
\frac{dy}{dx} - y = \frac{y^2 - x}{2y(x+1)}
$$

#### 2.3.2. Практические задания для оценки компенетции «ПК-2.1»

№ 1. Комплексные числа.

На Python вычислите значение выражения и представьте результат в виде  $a + bi$  $(3-4i)(-3 + 5i)/(1-4i)$ 

№ 2. Пределы.

$$
\lim_{x \to -\infty} (-x^2 - 3x - 7)^* e^{2x}
$$

На Python вычислить предел:

№ 3. Исследование финкции.

$$
-\frac{2x^2-5x-4}{x-1}
$$

На Python найдите асимптоты графика функции:

 $N_0$  4. Ряды.

$$
\sum_{n=2}^{\infty} \frac{(x-4)^n}{\sqrt{3n-4}}
$$

На Python найдите радиус и интервал сходимости ряда:

 $N<sub>2</sub>$  5. Матрицы.

Вычислить  $A^{10}$ ,  $A = \begin{pmatrix} 1 & 1 \\ -1 & 3 \end{pmatrix}$ .

№ 6. Решение систем линейных уравнений.

На Python найти общее и базисное решения системы линейных уравнений  $x-2y+2z = -3,$ <br>  $3x-y+3z = 1,$ <br>  $2x+y+z = 4.$ 

№ 7. Квадратичные формы.

Дана квадратичная форма  $Q(x,y) = 6x^2 - 4xy + 2y^2 + 8xz + 7z^2$ . С помощью

Python найти ее матрицу и исследовать форму на знакоопределенность.

#### 2.3.3. Практические задания для оценки компенетции «ПК-2.2»

№ 8. Производные.

На Python построить график функции  $f(x)$  с указанием точек экстремума, точек  $f(x) = x^2-16$ 

$$
f(x) = \frac{1}{5(x+5)}
$$

перегиба и асимптот:

№ 9. Функции многих переменных.

На Python найти экстремумы функции  $z = x^3 + xy + y^2$ . Нарисовать функцию и убедится, что экстремум найден верно.

№ 10. Интегралы.

На Python найти площадь фигуры, ограниченной линиями  $y = 2x$ ,  $y = -x^2 + 7x - 6$ . Нарисовать график.

№ 11. Дифференциальные уравнения первого порядка.

Найти решение дифференциального уравнения xdy - (x4-y)dx, удовлетворяющее начальному условию  $y(1) = 1$ .

№ 12. Дифференциальные уравнения второго порядка.

$$
y'' = \frac{y'}{\sqrt{y}},
$$
  
y(0) = 1, y'(0) = 2.

На Python решить задачу Коши

№ 13. Системы дифференциальных уравнений.

На Python решить задачу Коши: dx/dt= 2x - 5y + 3, dy/dt= 5x - 6y + 1, x(0) = 6,y(0) = 5.

#### 2.3.4. Практические задания для оценки компенетции «ПК-2.3»

№ 14. Численное решение дифференциальных уравнений.

На Python найти численное решение задачи Коши системы уравнений  $y'_1 = xy_1 + y_2, y'_2 = y_1 - y_2, y_1(0) = 1, y_2(0) = 0$ 

на отрезке [0; 2].

### 2.3.5. Практические задания для оценки компенетции «ПК-1.1»

### $N<sub>2</sub>$  15. Матрицы.

С помощью Python представить вектор  $f = (46, 46, 92, 0)$  как линейную комбинацию BEKTOPOB  $a = (0,1,1,3)$ ,  $b = (0,2,3,0)$ ,  $c = (2,1,1,1)$ ,  $d = (0,3,0,4)$ .

№ 16. Линейные операторы.

$$
A = \begin{pmatrix} 1 & -1 \\ -6 & 2 \end{pmatrix}
$$

 $\begin{bmatrix} 1 & 0 & 2 \end{bmatrix}$ . C помощью Python определите, какой из векторов x1 = Лана матрица  $(1,2)$ , x2 =  $(0,3)$ , x3 =  $(0,0)$  является собственным для матрицы A?

### 2.3.6. Проекты для оценки компенетции «ПК-1.2»

№ 17. Проект.

Запишитесь на один из проектов, разберитесь, как применять системы компьютерной математики для решения задач из выбранного вами приложения. Подготовьте доклад на эту тему для всей аудитории.

1. Модель естественного роста выпуска.

2. Модель спроса и предложения.

3. Математическая модель эпидемии.

4. Нахождение объемов тел вращения.

5. Нахождение длин дуги кривых.

6. Экономические задачи на дифференцирование.

7. Экономические задачи на интегрирование.

8. Применение критерия Сильвестра для определения выпуклости или вогнутости функций многих переменных.

9. Применение критерия Сильвестра для определения точек экстремума функций многих переменных.

10. Использование матриц в экономике.

#### 2.3.7. Проекты для оценки компенетции «ПК-1.3»

№ 18. Проект.

Запишитесь на один из проектов, разберитесь, как применять системы компьютерной математики для решения задач из выбранного вами приложения. Подготовьте доклад на эту тему для всей аудитории.

1. Модель естественного роста выпуска.

2. Модель спроса и предложения.

- 3. Математическая модель эпидемии.
- 4. Нахождение объемов тел вращения.
- 5. Нахождение длин дуги кривых.
- 6. Экономические задачи на дифференцирование.
- 7. Экономические задачи на интегрирование.

8. Применение критерия Сильвестра для определения выпуклости или вогнутости функций многих переменных.

9. Применение критерия Сильвестра для определения точек экстремума функций многих переменных.

10. Использование матриц в экономике.

### **3. Промежуточная аттестация**

## **3.1. Методические материалы, определяющие процедуру оценивания знаний, умений, навыков и опыта деятельности**

Зачет является заключительным этапом процесса формирования компетенций обучающегося при изучении дисциплины и имеет целью проверку и оценку знаний обучающегося по теории, и применению полученных знаний, умений и навыков при решении практических задач.

Зачет проводится по расписанию, сформированному учебно-методическим управлением, в сроки, предусмотренные календарным учебным графиком. Зачет принимается преподавателем, ведущим лекционные занятия.

Зачет проводится только при предъявлении обучающимся зачетной книжки и при условии выполнения всех контрольных мероприятий, предусмотренных учебным планом и рабочей программой дисциплины. Обучающимся на зачету представляется право выбрать один из билетов. Время подготовки к ответу составляет 30 минут. По истечении установленного времени обучающийся должен ответить на вопросы билета. Результаты зачета оцениваются по четырехбалльной системе и заносятся в зачетно-экзаменационную ведомость и зачетную книжку. В зачетную книжку заносятся только положительные оценки. Подписанный преподавателем экземпляр ведомости сдаётся не позднее следующего дня в деканат.

В случае неявки обучающегося на зачет в зачетно-экзаменационную ведомость делается отметка «не явка». Обучающиеся, не прошедшие промежуточную аттестацию по дисциплине, должны ликвидировать академическую задолженность в установленном локальными нормативными актами порядке.

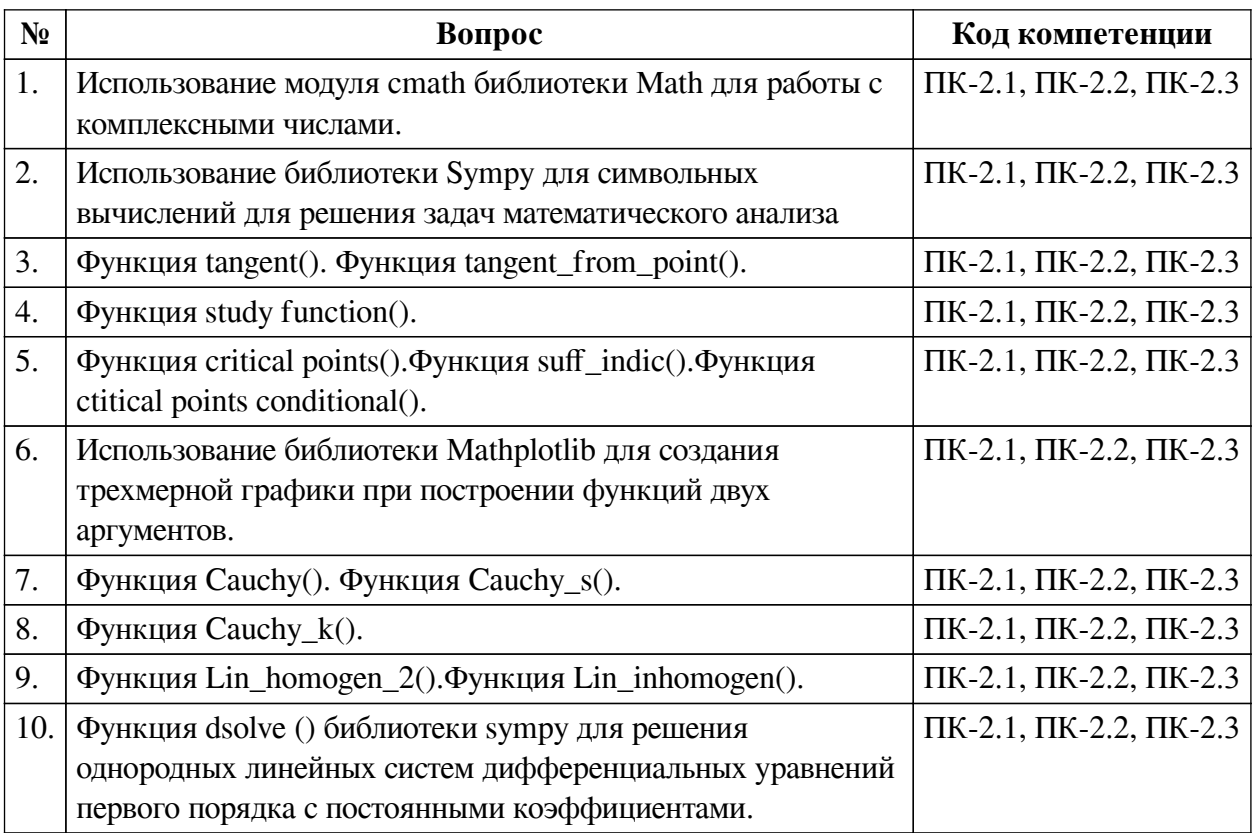

#### **3.2. Вопросы к зачету с оценкой**

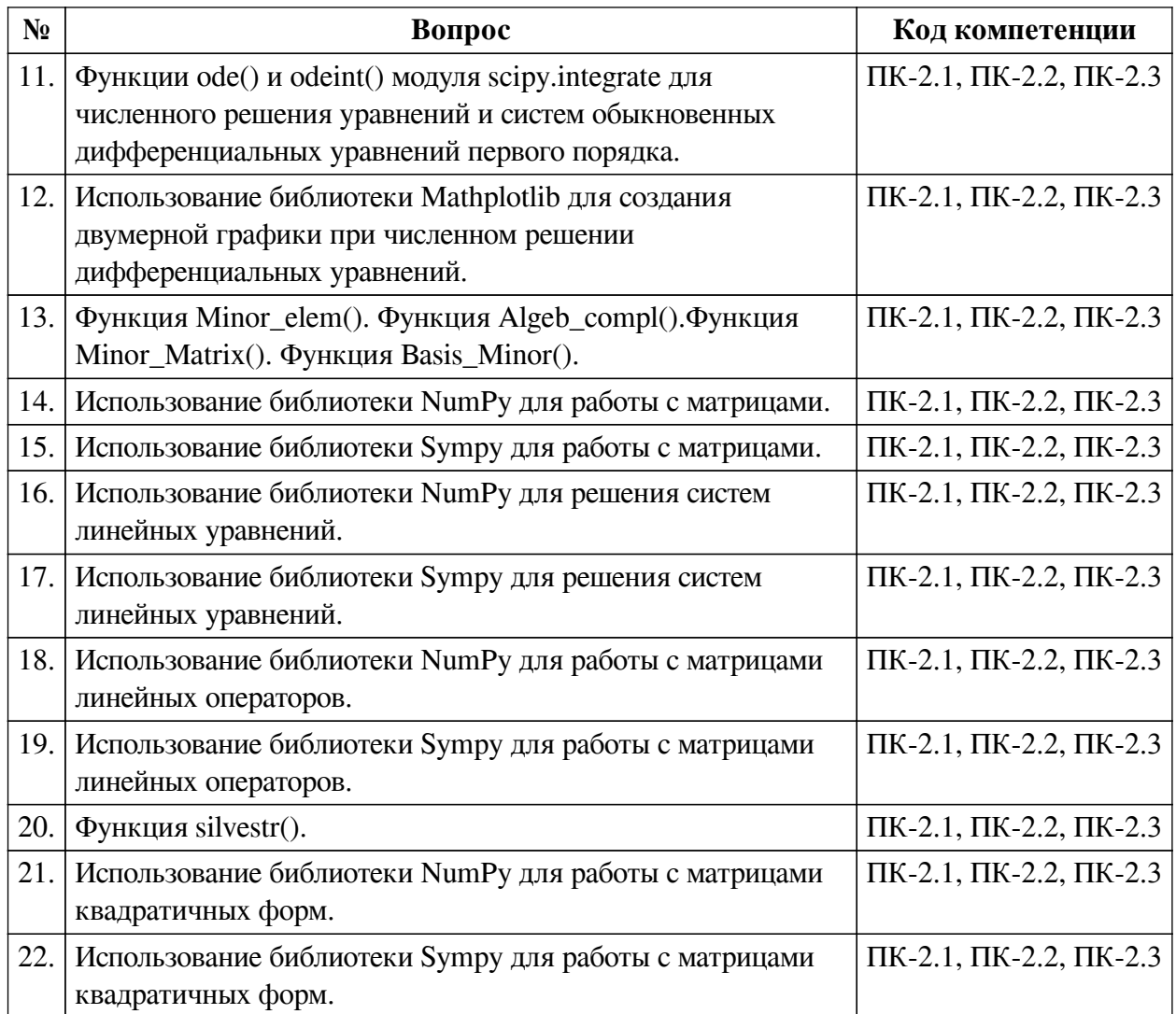

### 3.3. Тематика курсовых работ

По данной дисциплине выполнение курсовых проектов (работ) не предусматривается.

### 3.4. Материалы для компьютерного тестирования обучающихся

### Общие критерии оценивания

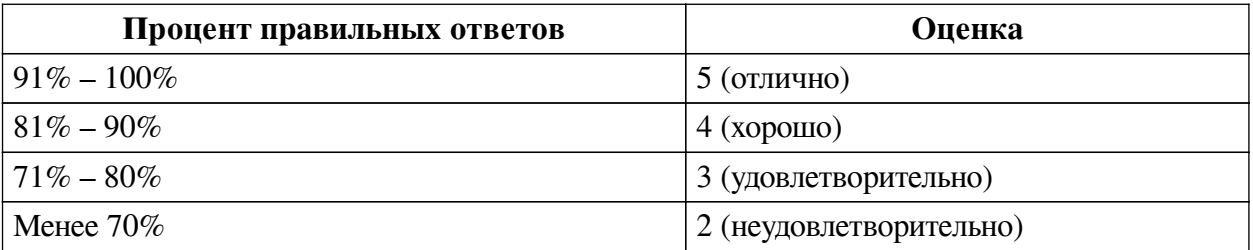

## Соответствие вопросов теста индикаторам формируемых и оцениваемых компетенций

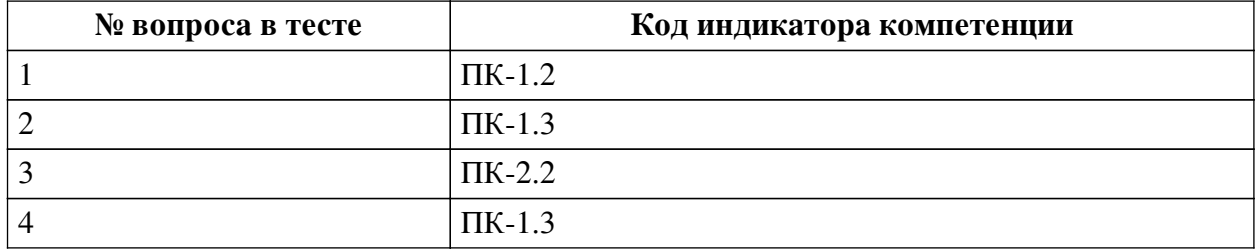

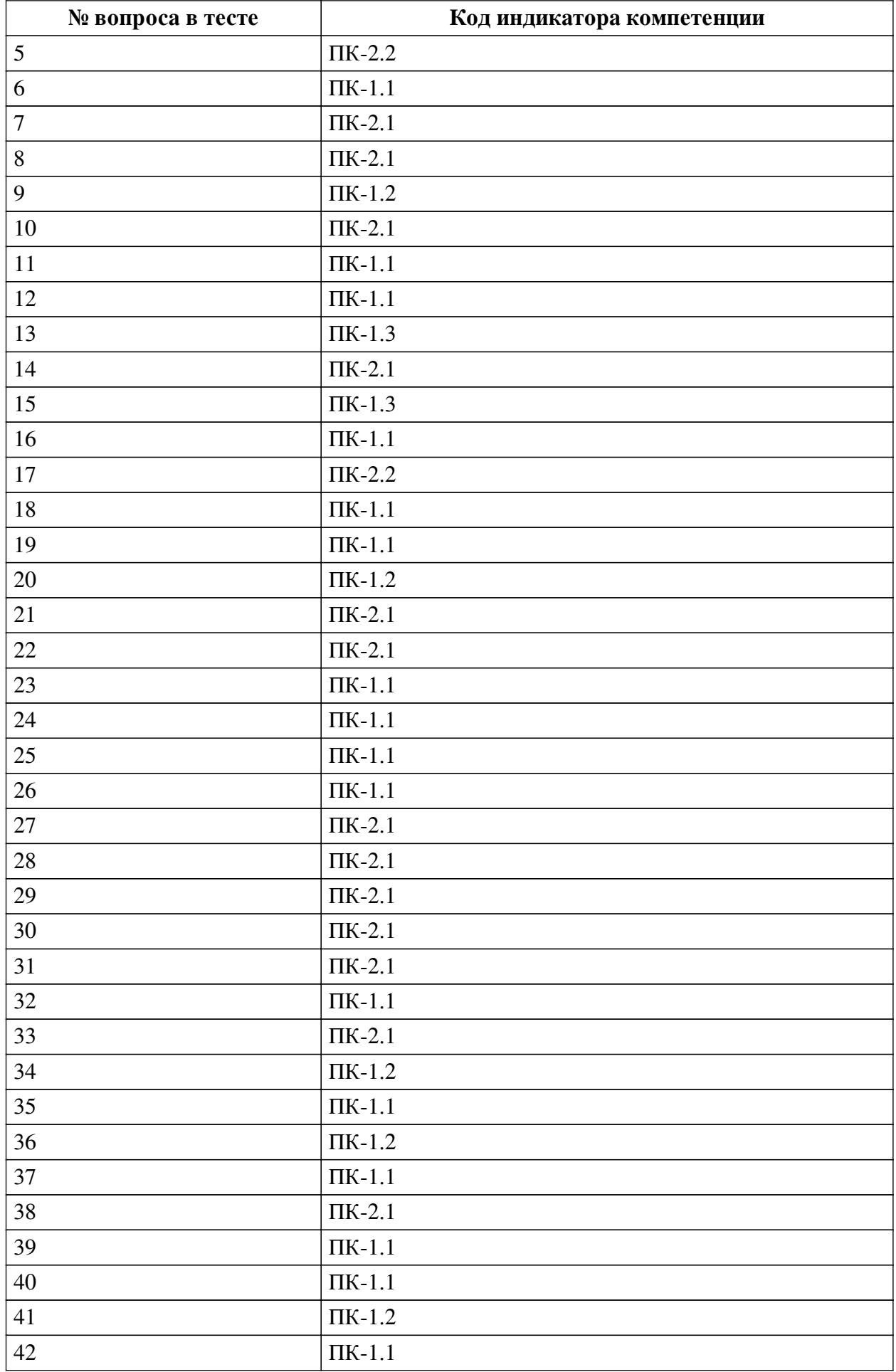

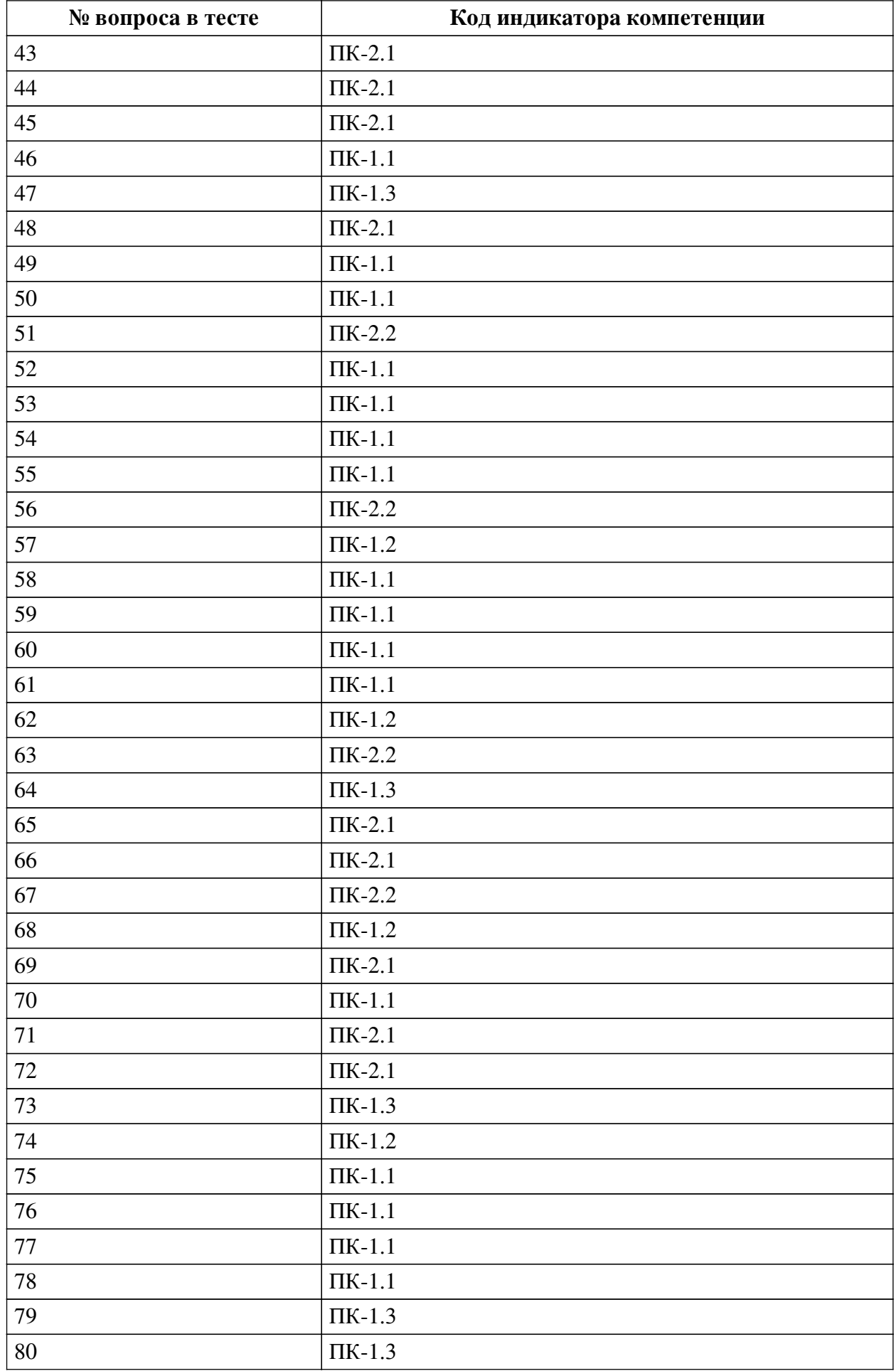

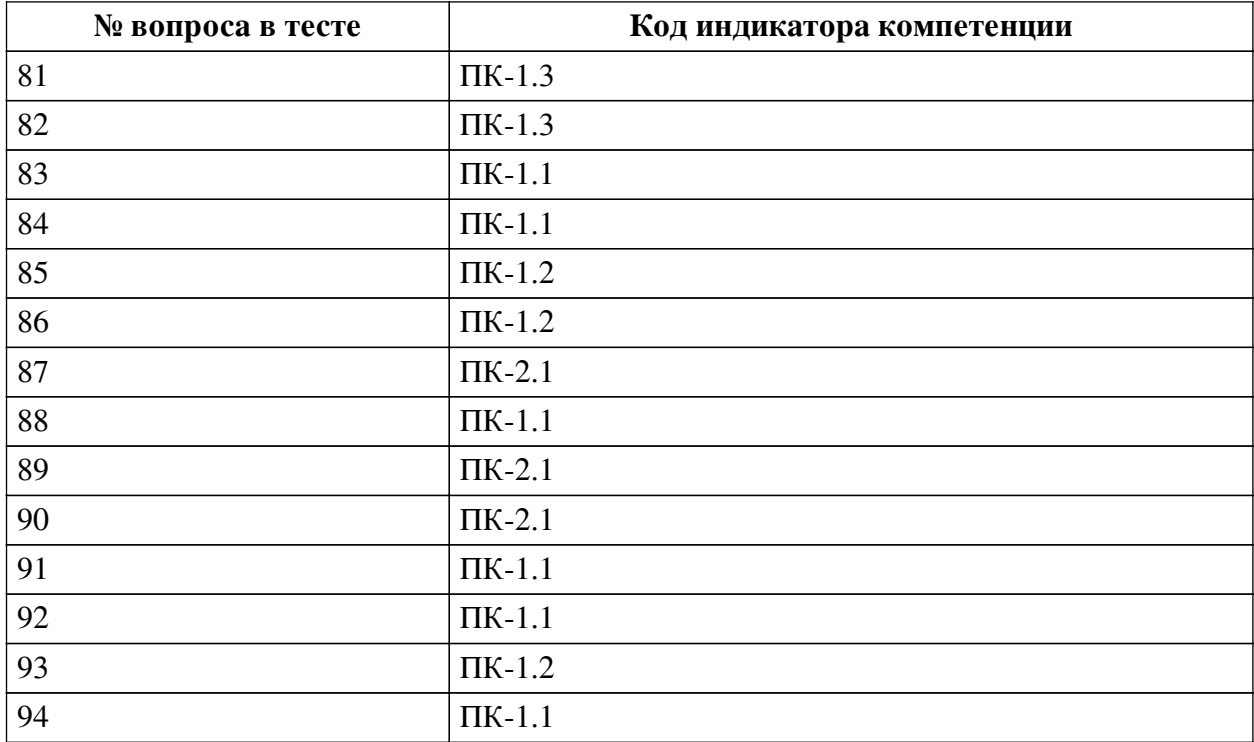

## **Ключ ответов**

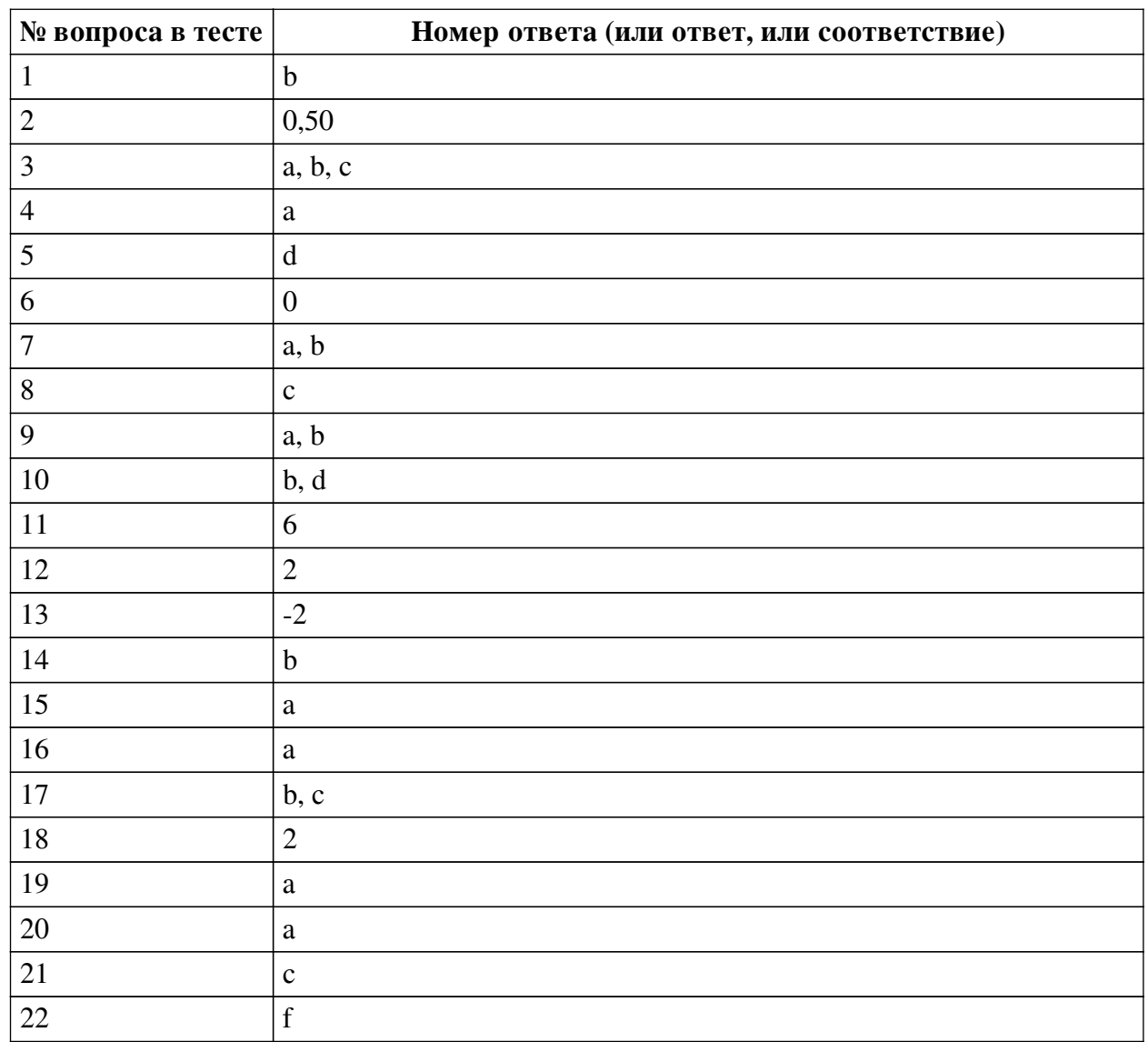

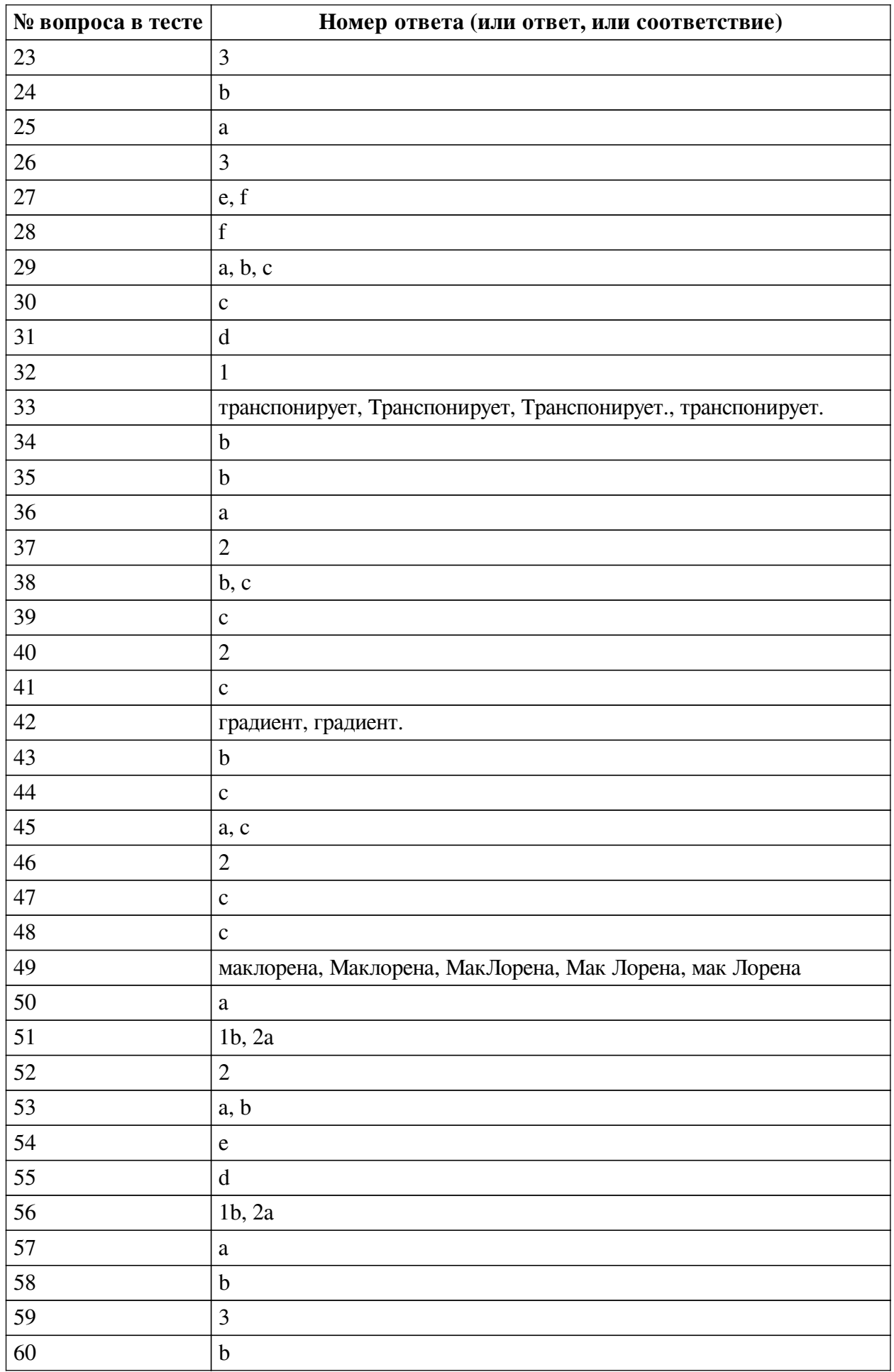

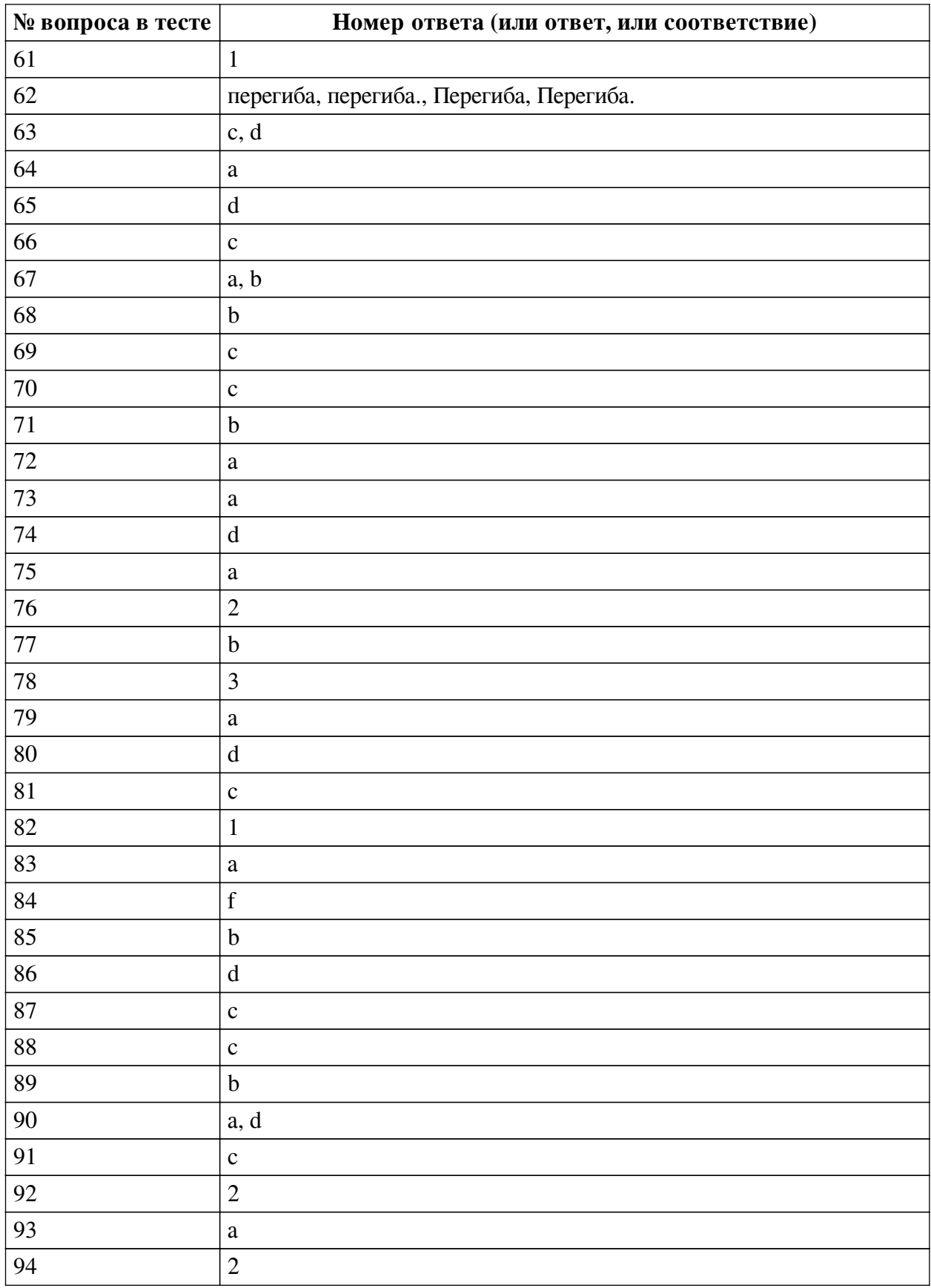

## Перечень тестовых вопросов

№ 1. Задание с единичным выбором. Выберите один правильный ответ. Общее решение уравнения у"'+7у"=0 имеет вид

### Варианты ответов:

 $y = C_1 + C_2 e^{-7x}$  $y = C_1 \cos 7x + C_2 \sin 7x + C_3$  $y = C_1 + C_2x + C_3e^{-7x}$  $v = C_1 + C_2 e^{-7x} + C_3 e^{7x}$ a. 1 b. 3 c. 2 d. 4 *№ 2. Задание открытой формы. Введите ответ.*

Функция  $y=C \cos 2x$  является решением уравнения  $y'=sin2x$ , если С принимает значение (округлить до 2 знаков после запятой)

*№ 3. Задание с множественным выбором. Выберите 3 правильных ответа.*

Чтобы вычислить производную 3-го порядка функции  $y = \ln x$  на Python можно написать

a. diff(log(x), x, x, x)

b. diff(log(x), x, 3)

c. diff( $log(x, \text{math.e})$ , x, x, x)

d. diff $(log(x,e), x, x, x)$ 

*№ 4. Задание с единичным выбором. Выберите один правильный ответ.*

Общее решение уравнения y''-2y'+2y=0 имеет вид

Варианты ответов:

$$
\circ \ y = e^x (C_1 \sin x + C_2 \cos x)
$$

$$
y = C_1 \cos x + C_2 \sin x
$$
  
or  $y = C e^x + C x e^x$ 

$$
\circ \ y = C_1 e^{\lambda} + C_2 x e^{\lambda}
$$

$$
y = C_1 e^x + C_2 e^{-x}
$$

a. 1

b. 2

- c. 4
- d. 3

*№ 5. Задание с единичным выбором. Выберите один правильный ответ.*

Если на python вычисляется предел на бесконечности, то третьим аргументом в функции limit нужно поставить

a. 0

b. \infty

c. \inf

d. оо

*№ 6. Задание открытой формы. Введите ответ.*

Вычислите аргумент числа z = 6.

*№ 7. Задание с множественным выбором. Выберите 2 правильных ответа.*

Какую библиотеку нужно подключить на Python, чтобы работать с числовыми матрицами?

a. sympy

b. numpy

c. math

d. scipy

*№ 8. Задание с единичным выбором. Выберите один правильный ответ.*

Команда python  $E = \pi p \cdot eye(3) \cos \theta$ дает...

a. матрицу третьего порядка из всех единиц

b. матрицу третьего порядка из всех нулей

c. матрицу третьего порядка из нулей с единицами по главной диагонали

*№ 9. Задание с множественным выбором. Выберите 2 правильных ответа.*

Сопоставьте уравнение первого порядка и способы его решения

 $x(v^2-4)dx + vdv = 0$ 

a. подстановка y=uv

b. интегрирование обеих частей уравнения

c. подстановка u=y/x

d. подстановка x=u+a, y=v+b

*№ 10. Задание с множественным выбором. Выберите 2 правильных ответа.*

Какую библиотеку нужно подключить на Python, чтобы работать с матрицами квадратичных форм?

a. mathplotlib

b. numpy

c. math

d. sympy

*№ 11. Задание открытой формы. Введите ответ.*

Вычислите модуль комплексного числа z = 6.

*№ 12. Задание открытой формы. Введите ответ.*

Сколько среди данных уравнений неоднородных дифференциальных уравнений, уравнений, правые части которых имеют «специальный вид»? Укажите число.

$$
y'' + 6y' + 10y = 80ex
$$
  
\n
$$
y'' - y = x\cos^{2} x
$$
  
\n
$$
y'' - 9y' + 20y = 0
$$
  
\n
$$
y'' - 2y' + y = x^{2} - x + 3
$$

*№ 13. Задание открытой формы. Введите ответ.*

Функция y =C(x +1) является решением уравнения y'+2 = 0, если C принимает какое значение? Укажите целое число.

*№ 14. Задание с единичным выбором. Выберите один правильный ответ.* Команда python  $E = np.\text{eye}(3) \text{ co}3$ дает...

a. матрицу третьего порядка из всех единиц

b. матрицу третьего порядка из нулей с единицами по главной диагонали

c. матрицу третьего порядка из всех нулей

*№ 15. Задание с единичным выбором. Выберите один правильный ответ.*

Определить, какое из дифференциальных уравнений описывает следующую задачу: Пуля, двигаясь со скоростью v0=400 м/с, входит в достаточно толстую стену. Сопротивление стены сообщает пуле отрицательное ускорение, пропорциональное квадрату ее скорости с коэффициентом пропорциональности k=7 м-1. Найти скорость пули через 0,001 с после вхождения пули в стену.

Варианты ответов:

1)  $\frac{dv}{dt} = -kv^2$ 2)  $S' = kt^2$ 3)  $\frac{dx}{dt} = k(a-x)(b-x)$ 4)  $v' = kv(N - v)$ 5)  $\frac{dv}{dt} = -kv$ a. 1 b. 5 c. 4  $d.2$ e. 3

*№ 16. Задание с единичным выбором. Выберите один правильный ответ.* Определите тип уравнения:

$$
y' - \frac{2y}{x+1} = y^2 (x+4)^2
$$

a. уравнение Бернулли

b. уравнение с разделяющимися переменными

c. линейное уравнение первого порядка

d. однородное уравнение первого порядка

*№ 17. Задание с множественным выбором. Выберите 2 правильных ответа.*

Какие библиотеки нужно подключить на Python, чтобы работать с комплексными числами?

a. Mathplotlib

b. Math

c. Sympy

d. SciPy

e. NumPy

f. Scikit-learn

*№ 18. Задание открытой формы. Введите ответ.*

Сколько среди перечисленных задач является «задачей Коши»? Укажите число.

 $\circ$   $xw' = 1 - x^2$ •  $ydx + ctgx dy = 0$ ,  $y(\frac{\pi}{3}) = -1$  $v' = 3v-1$  $(y'')^2 + (y')^2 = 1$ ,  $y(0) = 1$ ,  $y(1) = 2$ 

*№ 19. Задание с единичным выбором. Выберите один правильный ответ.* Определите тип уравнения:

$$
y' + \frac{y}{x} = x^2
$$

a. линейное уравнение первого порядка

b. уравнение Бернулли

c. однородное уравнение первого порядка

d. уравнение с разделяющимися переменными

*№ 20. Задание с единичным выбором. Выберите один правильный ответ.*

Сопоставьте второму уравнению подходящий способ решения.

1) 
$$
2x^2y''-(y')^2=0
$$

2) 
$$
y'' = 2\sin x \cos^2 x - \sin^3 x
$$

3) 
$$
3yy' - 7y'' = 0
$$

a. последовательное интегрирование обеих частей уравнения

b. подстановка y'=p(x)

c. подстановка y'=p(y)

*№ 21. Задание с единичным выбором. Выберите один правильный ответ.* Команда на Python diff(z, х, 2, у) вычисляет

a. вторую частную производную функции z по переменным x и у

b. вторую частную производную функции z по переменной x

c. смешанную частную производную функции z третьего порядка

*№ 22. Задание с единичным выбором. Выберите один правильный ответ.*

Какие библиотеки нужно подключить на Python, чтобы вычислять производные?

a. NumPy

b. Scikit-learn

c. SciPy

d. Mathplotlib

e. Math

f. Sympy

*№ 23. Задание открытой формы. Введите ответ.*

Сколько среди перечисленных дифференциальных уравнений являются линейными? Укажите число.

$$
\circ \frac{d^2y}{dx^2} + 2\frac{dy}{dx} + 4y = 0 \qquad \circ y' - \frac{y}{x} = tg\frac{y}{x}
$$

$$
\circ y' = \frac{y+1}{x} \qquad \circ y'' + 5y' + y = 0
$$

*№ 24. Задание с единичным выбором. Выберите один правильный ответ.* Вторая из перечисленных функций может быть решением

$$
y = e^{-2x} (C_1 \cos 5x + C_2 \sin 5x) + e^{-x}
$$
  
\n
$$
y = C_1 e^{2x} + C_2 e^{3x}
$$
  
\n
$$
y = x \ln x + C_1 x
$$
  
\n
$$
y = C_1 + C_2 x + C_3 e^{\frac{x}{2}}
$$

a. линейного неоднородного уравнения третьего порядка

b. линейного однородного уравнения второго порядка

c. линейного неоднородного уравнения второго порядка

d. линейного однородного уравнения третьего порядка

e. линейного уравнения первого порядка

*№ 25. Задание с единичным выбором. Выберите один правильный ответ.*

Сколько среди перечисленных дифференциальных уравнений являются линейными уравнениями? Укажите число.

$$
\circ y' - \frac{y}{x} = tg \frac{y}{x} \qquad \circ (y'')^2 = y'
$$
  

$$
\circ y' = \frac{y+1}{x} \qquad \circ xy'' + 5y' + y = 0
$$

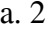

*№ 26. Задание открытой формы. Введите ответ.*

Сколько из приведенных уравнений являются дифференциальными? Укажите число.

a) 
$$
x\sqrt{y'} = y^3(x+y)
$$
  
\nb)  $(x^2 + e^x)y' = xy + y^2 \cos x$   
\nc)  $xy^2 = 2xy + 3$   
\nd)  $(x^2 + xy + 5y^2)dy + (3xy + y^2)dx = 0$   
\ne)  $\frac{d(e^x)}{dx} + y + 2x = 0$ 

*№ 27. Задание с множественным выбором. Выберите 2 правильных ответа.*

Какие библиотеки нужно подключить на Python, чтобы вычислять экстремумы функции одной переменной?

a. NumPy

- b. Mathplotlib
- c. Scikit-learn
- d. Math
- e. SciPy

f. Sympy

*№ 28. Задание с единичным выбором. Выберите один правильный ответ.*

Какие библиотеки нужно подключить на Python, чтобы вычислять интегралы?

a. Scikit-learn

b. NumPy

c. Math

d. Mathplotlib

e. SciPy

f. Sympy

*№ 29. Задание с множественным выбором. Выберите 3 правильных ответа.*

Какая команда python правильно выполнит умножение матриц с подключением библиотеки NumPy?

a. A@B

b. numpy.matmul(A,B)

c. numpy. $dot(A, B)$ 

d. A\*B

*№ 30. Задание с единичным выбором. Выберите один правильный ответ.*

Какая команда определяет аргумент комплексного числа в тригонометрической форме?

a.  $arg(x)$  $b.$  cmath.polar $(x)$ 

c. cmath.phase $(x)$ 

 $d. abs(x)$ 

*№ 31. Задание с единичным выбором. Выберите один правильный ответ.*

Какая команда python правильно выполнит умножение матриц с подключением библиотеки SymPy?

a. A@B

b. numpy.matmul(A,B)

c. numpy.dot(A, B)

d. A\*B

*№ 32. Задание открытой формы. Введите ответ.*

Сколько среди перечисленных задач являются «задачей Коши» ? Укажите число.

 $v'x + v + xv^2 = 0$  $v' = e^{-2x}$ ,  $v(0) = 1$ ,  $v(2) = e^{-4}$  $v = (v')^2$ ,  $v(0) = 2$ ,  $v'(0) = 2$  $e^{-y} dx + (1 - xe^{-y}) dy = 0$ ,  $v(0) = 1$ 

*№ 33. Задание открытой формы. Введите ответ.* Что сделает команда Python В1 = В.Т с матрицей B1? *№ 34. Задание с единичным выбором. Выберите один правильный ответ.* Сопоставьте первому уравнению подходящий способ решения.

1) 
$$
2x^2y'' - (y')^2 = 0
$$
  
2)  $y'' = 2\sin x \cos^2 x - \sin^3 x$   
3)  $3yy' - 7y'' = 0$ 

а. подстановка у'=р(у)

b. подстановка  $y'=p(x)$ 

с. последовательное интегрирование обеих частей уравнения

№ 35. Задание с единичным выбором. Выберите один правильный ответ.

Укажите вид частного решения неоднородного дифференциального уравнения  $9y''+6y'=5x$ 

1)  $y = (Ax + B)x$ 2)  $y = Ax$ 3)  $y = (Ax + B)e^x$ 4)  $y = Ax + B$ 5)  $v = B$  $a.3$  $b.1$  $c.5$  $d.4$  $e.2$ 

№ 36. Задание с единичным выбором. Выберите один правильный ответ.

Сопоставьте уравнение первого порядка и способы его решения

$$
y' - \frac{2y}{x+1} = y^2(x+4)^2
$$

- а. подстановка y=uv
- b. подстановка u=y/x

с. интегрирование обеих частей уравнения

d. подстановка x=u+a, y=v+b

№ 37. Задание открытой формы. Введите ответ.

Сколько среди перечисленных задач являются «задачей Коши»? Укажите число.

Варианты ответов:

$$
\circ xyy' = 1 - x^2
$$
  
\n
$$
\circ ydx + ctgx \, dy = 0, \quad y(\frac{\pi}{3}) = -1
$$
  
\n
$$
\circ y' = 3y - 1
$$
  
\n
$$
\circ (y'')^2 + (y')^2 = 1, \quad y(0) = 1, \quad y(1) = 2
$$

№ 38. Задание с множественным выбором. Выберите 2 правильных ответа. Какая команда применяется на Python для возведения в степень комплексного числа?  $a. x<sup>2</sup>n$  $h x^{**}n$ 

c.  $pow(x,n)$ 

№ 39. Задание с единичным выбором. Выберите один правильный ответ. Определите тип уравнения:

$$
y' = \frac{x+y}{x-y}
$$

а. уравнение Бернулли

b. линейное уравнение первого порядка

с. однородное уравнение первого порядка

d. уравнение с разделяющимися переменными

№ 40. Задание открытой формы. Введите ответ.

Сколько среди данных неоднородных дифференциальных уравнений таких, у которых правые части которых имеют «специальный вид»?

$$
y'' - 4y = \frac{e^{x} + e^{-x}}{2}
$$
  
\n
$$
y'' - 2y' + 2y = 2
$$
  
\n
$$
y'' + 3y' = 0
$$
  
\n
$$
y'' + y = \frac{1}{\sqrt{\cos 2x}}
$$

№ 41. Задание с единичным выбором. Выберите один правильный ответ. Сопоставьте уравнение первого порядка и способы его решения

$$
y' \cos x = \frac{y}{\ln y}
$$

а. подстановка y=uv

b. подстановка x=u+a, y=v+b

с. интегрирование обеих частей уравнения

d. подстановка u=y/x

№ 42. Задание открытой формы. Введите ответ.

Вектор, состоящий из первых частных производных функции называется вектор-...

№ 43. Задание с единичным выбором. Выберите один правильный ответ.

Какие библиотеки нужно подключить на Python, чтобы решать дифференциальные уравнения?

a. Mathplotlib

b. Sympy

c. NumPy

d. SciPy

e. Math

f. Scikit-learn

№ 44. Задание с единичным выбором. Выберите один правильный ответ.

Функция y=integrate( $6*x**5$ ,  $(x,0,4)$ ) на Python вычислит

а. несобственный интеграл

b. неопределенный интеграл

c. определенный интеграл

*№ 45. Задание с множественным выбором. Выберите 2 правильных ответа.*

Какую библиотеку нужно подключить на Python, чтобы решать системы линейных уравнений?

a. sympy

b. mathplotlib

c. numpy

d. scipy

*№ 46. Задание открытой формы. Введите ответ.*

Сколько из перечисленных систем дифференциальных уравнений являются однородными системами? Укажите число.

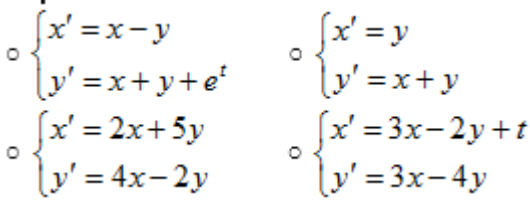

*№ 47. Задание с единичным выбором. Выберите один правильный ответ.*

Укажите функцию, являющуюся решением уравнения

$$
ydy = \frac{dx}{2(x+1)}
$$

Варианты ответов:

a. 2 b. 1 c. 4 d. 3 *№ 48. Задание с единичным выбором. Выберите один правильный ответ.* Какое число задает команда x=complex(1,3)? a. 3-i b. 1-3i c. 1+3i d. 3+i

*№ 49. Задание открытой формы. Введите ответ.*

Данный код на Python import sympy  $x =$  sympy.symbols('x') func = cos(x)  $x0=0$ 

 $print((func).series(x, x0, 10))$  выдаст разложение функции косинуса в какой ряд? № 50. Задание с единичным выбором. Выберите один правильный ответ. Четвертая из перечисленных функций может быть решением

$$
y = e^{-2x} (C_1 \cos 5x + C_2 \sin 5x) + e^{-x}
$$
  
\n
$$
y = C_1 e^{2x} + C_2 e^{3x}
$$
  
\n
$$
y = x \ln x + C_1 x
$$
  
\n
$$
y = C_1 + C_2 x + C_3 e^{\frac{x}{2}}
$$

а. линейного однородного уравнения третьего порядка

b. линейного уравнения первого порядка

с. линейного неоднородного уравнения третьего порядка

d. линейного однородного уравнения второго порядка

е. линейного неоднородного уравнения второго порядка

№ 51. Задание на соответствие. Соотнесите элементы двух списков.

Соотнесите какой библиотеке python соответствует данная функция

1. A. eigenvals() a. numpy

2. linalg.eig $(a)$ b. sympy

№ 52. Задание открытой формы. Введите ответ.

Сколько среди перечисленных задач являются «задачей Коши» ? Укажите число.

$$
y'' = (y')^2, y(0) = 1
$$
  
\n
$$
y'' = e^{-2x}, y(0) = 1, y(2) = e^{-4}
$$
  
\n
$$
e^{-y} dx + (1 - xe^{-y}) dy = 0
$$
  
\n
$$
y'' = (y')^2 + (y')^2 = 1, y(0) = 1, y'(0) = 2
$$

№ 53. Задание с множественным выбором. Выберите 2 правильных ответа. Определите тип уравнения:

 $x(y^2-4)dx + ydy = 0$ 

а. уравнение с разделяющимися переменными

**b.** линейное уравнение первого порядка

с. уравнение Бернулли

d. однородное уравнение первого порядка

№ 54. Задание с единичным выбором. Выберите один правильный ответ.

Укажите вид частного решения неоднородного дифференциального уравнения  $5y''+y'=sinx$ 

1) 
$$
y = A x \cos x
$$

2) 
$$
y = A \sin x e^x
$$

3)  $y = (Ax + B) \sin x$ 

4) 
$$
y = A\cos x + B\sin x
$$

5)  $y = x(A\cos x + B\sin x)$ 

a. 1

 $h.3$  $c.5$ 

 $d.2$ 

 $e<sub>4</sub>$ 

№ 55. Задание с единичным выбором. Выберите один правильный ответ.

Укажите вид общего решения однородного дифференциального уравнения для уравнения у"-4y'+4y= $1/(1 + exp(x))$ 

Варианты ответов:  $y = C_1 e^{x/2} + C_2 x e^{-x/2}$  $\circ y = e^{2x}(C_1 + C_2 x)$  $y = e^{x/2} (C_1 \cos x + C_2 \sin x)$  $\circ y = C_1 e^{-\frac{1}{2}x} + xC_2 e^{-\frac{1}{2}x}$ a. 3  $h.4$  $c.1$  $d<sub>2</sub>$ № 56. Задание на соответствие. Соотнесите элементы двух списков. Соотнесите какой библиотеке python соответствует данная функция 1 linsolve $\bigcap$  $a$  numny

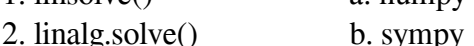

№ 57. Задание с единичным выбором. Выберите один правильный ответ.

Что выдаст команда silvestr(A) применительно к матрице A = Matrix( $[14,0,-1,1]$ ,  $[0,2,0,0]$ ,  $[-1,0,3,0]$ ,  $[1,0,0,1]$ 

а. Положительно определена

**b.** Отрицательно определена

с. Не является знакоопределенной

№ 58. Задание с единичным выбором. Выберите один правильный ответ.

Сопоставьте тип уравнения и его возможные решения: неоднородное разностное уравнение второго порядка

$$
y = C_1 e^{-3x} + C_2 x e^{-3x} + 2e^{3x}
$$
  
\n
$$
y = (C_1 + C_2 x)e^x
$$
  
\n
$$
y = C_1 3^k + C_2 2^k - 2^{k+4}k
$$
  
\n
$$
y = C_1 3^k + C_2 2^k
$$
  
\na. 2  
\nb. 3  
\nc. 1  
\nd. 4  
\n
$$
N_2 59. 3a\delta a\mu e \text{ omkpumoi} \text{ dophol.} \text{ } \text{Beedume} \text{ omeem.}
$$

Сколько среди перечисленных дифференциальных уравнений являются однородными? Укажите число.

$$
\circ \frac{d^2y}{dx^2} + 2\frac{dy}{dx} + 4y = 0 \qquad \circ y' - \frac{y}{x} = tg\frac{y}{x}
$$

$$
\circ y' = \frac{y+1}{x} \qquad \circ y'' + 5y' + y = 0
$$

*№ 60. Задание с единичным выбором. Выберите один правильный ответ.* Первая из перечисленных функций может быть решением

$$
y = e^{-2x} (C_1 \cos 5x + C_2 \sin 5x) + e^{-x}
$$
  
\n
$$
y = C_1 e^{2x} + C_2 e^{3x}
$$
  
\n
$$
y = x \ln x + C_1 x
$$
  
\n
$$
y = C_1 + C_2 x + C_3 e^{\frac{x}{2}}
$$

a. линейного уравнения первого порядка

b. линейного неоднородного уравнения второго порядка

c. линейного неоднородного уравнения третьего порядка

d. линейного однородного уравнения третьего порядка

e. линейного однородного уравнения второго порядка

*№ 61. Задание открытой формы. Введите ответ.*

Сколько среди перечисленных дифференциальных уравнений являются линейными? Укажите число.

$$
y \frac{dy}{dx} + x = 0
$$
  

$$
y' = \frac{y - x}{2y(x+1)}
$$
  

$$
y' - \frac{y}{x} = tg\frac{y}{x}
$$
  

$$
y' = \frac{y+1}{x}
$$

*№ 62. Задание открытой формы. Введите ответ.*

Если первая и вторая производная функции в критической точке равны 0, а третья - не равна нулю, то критическая точка является какой точкой?

*№ 63. Задание с множественным выбором. Выберите 2 правильных ответа.*

Если на python нужно вычислить левосторонний предел, то четвертым аргументом в функции limit нужно поставить

a. \left b. dir='left'

 $c^{-1}$ -'

d. dir='-'

*№ 64. Задание с единичным выбором. Выберите один правильный ответ.*

Определить, какое из дифференциальных уравнений описывает следующую задачу: Замедляющее действие трения на диск, вращающийся в жидкости, пропорционально угловой скорости вращения. Найти угловую скорость диска через 3 мин после начала вращения, если известно, что диск, начав вращаться со скоростью 200 об/мин, по истечении одной минуты вращается со скоростью 120 об/мин.

#### Варианты ответов:

№ 65. Задание с единичным выбором. Выберите один правильный ответ.

Какую библиотеку нужно подключить на Python, чтобы решать системы дифференциальных уравнений?

a. scipy

b. math

c. mathplotlib

d. sympy

e. numpy

№ 66. Задание с единичным выбором. Выберите один правильный ответ.

Какие библиотеки нужно подключить на Python, чтобы решать дифференциальные уравнения?

a. Math

b. NumPy

c. Sympy

d. SciPy

e. Mathplotlib

f. Scikit-learn

№ 67. Задание с множественным выбором. Выберите 2 правильных ответа.

Решением квадратного уравнения  $x^2$  — 2x + 5 = 0 на Python будет

- a.  $1 + 2*I$
- $h \ 1 2*I$
- c.  $1 2 \times i$

d.  $1 + 2 * i$ 

№ 68. Задание с единичным выбором. Выберите один правильный ответ.

Если limit(abs((x-2)\*(x-7)/(x\*\*3-9\*x\*\*2+14\*x)), x, 0, '-') равен бесконечности и

limit(abs((x-2)\*(x-7)/(x\*\*3-9\*x\*\*2+14\*x)),x,0,'+') равен бесконечности, то у функции

а. в точке 0 устранимый разрыв I рода

b. в точке 0 разрыв II рода

с. в точке 2 устранимый разрыв I рода

d. в точке 2 неустранимый разрыв I рода

е. в точке 0 неустранимый разрыв I рода

f. в точке 2 разрыв II рода

№ 69. Задание с единичным выбором. Выберите один правильный ответ.

Команда  $diff(y,x,2)$ .subs $(x,x0)$  на Python выдает

а. производную функции у по х

b. вторую производную функции у по х

с. значение второй производной функции у в точке x=x0

d. значение производной функции у в точке x=x0

№ 70. Задание с единичным выбором. Выберите один правильный ответ.

 $\Phi$ ункция y=C1<sup>\*</sup>cosx+C2<sup>\*</sup>sinx+exp(x)/2 является общим решением уравнения ...

Варианты ответов:

 $v'' + v = e^x$   $v' + v = e^x$  $y'' + y' = 0$   $0 \t y'' + 2y' + y = e^x$ 

 $a.2$ 

 $h$  4

 $c.1$ 

 $d<sub>3</sub>$ 

№ 71. Задание с единичным выбором. Выберите один правильный ответ.

Команда python  $E = \pi p \cdot eye(3) \cos \pi a e \cdot \dots$ 

а. матрицу третьего порядка из всех единиц

b. матрицу третьего порядка из нулей с единицами по главной диагонали

с. матрицу третьего порядка из всех нулей

№ 72. Задание с единичным выбором. Выберите один правильный ответ.

Функция dsolve(eq, func, hint='separable') на Python лучше решает дифференциальные уравнения какого типа?

а. с разделяющимися переменными

**b.** Бернулли

с. однородные

d. линейные

№ 73. Задание с единичным выбором. Выберите один правильный ответ.

Укажите функцию или функции, являющуюся решением уравнения

 $xy^2 = y'$ Варианты ответов: •  $y = 4 - \frac{2}{x^2}$ •  $y = \frac{x^2}{2}$  $\circ y = -\frac{2}{x^2}$  $\circ y = \frac{2}{x^2}$ 

a. 3

b. 1

c. 2

d. 4

*№ 74. Задание с единичным выбором. Выберите один правильный ответ.* Сопоставьте уравнение первого порядка и способы его решения

$$
y' = \frac{x+y}{x-y}
$$

a. подстановка x=u+a, y=v+b

b. интегрирование обеих частей уравнения

c. подстановка y=uv

d. подстановка u=y/x

*№ 75. Задание с единичным выбором. Выберите один правильный ответ.*

Если радиус сходимости степенного ряда равен бесконечности, значит

- a. ряд сходится при всех х
- b. ряд сходится безусловно
- c. ряд расходится
- d. ряд сходится условно

*№ 76. Задание открытой формы. Введите ответ.*

Сколько среди перечисленных дифференциальных уравнений являются однородными? Укажите число.

$$
y \frac{dy}{dx} + x = 0
$$
  

$$
y' = \frac{y - x}{2y(x+1)}
$$
  

$$
y' - \frac{y}{x} = tg \frac{y}{x}
$$
  

$$
y' = \frac{y+1}{x}
$$

*№ 77. Задание с единичным выбором. Выберите один правильный ответ.*

Третья из перечисленных функций может быть решением

$$
y = e^{-2x} (C_1 \cos 5x + C_2 \sin 5x) + e^{-x}
$$
  
\n
$$
y = C_1 e^{2x} + C_2 e^{3x}
$$
  
\n
$$
y = x \ln x + C_1 x
$$
  
\n
$$
y = C_1 + C_2 x + C_3 e^{\frac{x}{2}}
$$

a. линейного однородного уравнения третьего порядка

b. линейного уравнения первого порядка

c. линейного неоднородного уравнения третьего порядка

d. линейного однородного уравнения второго порядка

e. линейного неоднородного уравнения второго порядка

*№ 78. Задание открытой формы. Введите ответ.*

Сколько среди данных дифференциальных уравнений неоднородных? Укажите число.

○ 
$$
y'' - 4y' + 3y = e^{5x}
$$
  
○  $y'' - 9y' + 20y = x^2 \cos x$   
○  $y'' - y + 1 = 0$   
○  $y'' + y = 0$ 

*№ 79. Задание с единичным выбором. Выберите один правильный ответ.*

У функции y=(1 + 5х)/(3 + х) какая вертикальная асимптота?

- a. x=-3
- b.  $x = -1/5$
- c. x=1/5
- d.  $x=3$
- e. y=5

*№ 80. Задание с единичным выбором. Выберите один правильный ответ.*

При каком значении C функция y=C-exp(-4x) является общим решением уравнения  $y''+4y'=0.$ 

- a. 2
- $h -1$
- c. 1

d. любое

*№ 81. Задание с единичным выбором. Выберите один правильный ответ.*

У функции y=(1 + 5х)/(3 + х) какая горизонтальная асимптота?

- a. x=1/5
- b. x=-3

c. y=5

d.  $x=3$ 

e. x=-1/5

*№ 82. Задание открытой формы. Введите ответ.*

Функция  $y = x * exp(x)$  является решением уравнения  $y''-2y'+Cy=0$ , если С принимает какое значение? Укажите целое число.

№ 83. Задание с единичным выбором. Выберите один правильный ответ. Определите тип уравнения:

$$
y' \cos x = \frac{y}{\ln y}
$$

а. уравнение с разделяющимися переменными

**b.** уравнение Бернулли

с. однородное уравнение первого порядка

d. линейное уравнение первого порядка

№ 84. Задание с единичным выбором. Выберите один правильный ответ.

Радиус сходимости степенного ряда находится как предел на бесконечности

а. отношения коэффициента n-го члена к коэффициенту (n+1)-го

b. отношения n-го члена к  $(n+1)$ -му

с. отношения коэффициента n-го члена к коэффициенту (n-1)-го

d. модуля отношения коэффициента n-го члена к коэффициенту (n-1)-го

е. отношения n-го члена к (n-1)-му

f. модуля отношения коэффициента n-го члена к коэффициенту (n+1)-го

№ 85. Задание с единичным выбором. Выберите один правильный ответ. Сопоставьте третьему уравнению подходящий способ решения.

1) 
$$
2x^2y''-(y')^2=0
$$

2) 
$$
y'' = 2\sin x \cos^2 x - \sin^3 x
$$

3) 
$$
3yy' - 7y'' = 0
$$

а. последовательное интегрирование обеих частей уравнения

- b. подстановка  $y'=p(y)$
- с. подстановка y'=p(x)

№ 86. Задание с единичным выбором. Выберите один правильный ответ.

Сопоставьте уравнение первого порядка и способы его решения

$$
(x^2 - 1)y' + 2xy^2 = 0
$$

а. подстановка y=uv

b. подстановка u=y/x

с. подстановка x=u+a, y=v+b

d. интегрирование обеих частей уравнения

№ 87. Задание с единичным выбором. Выберите один правильный ответ.

Для того, чтобы вычислить комплексное число  $(5i+6)/(1+7i)$  в алгебраической форме на Python, достаточно написать

a.  $(5i+6)/(1+7i)$  $h. 5i+6/1+7i$ 

c.  $(5j+6)/(1+7j)$ 

d.  $5i+6/(1+7i)$ 

*№ 88. Задание с единичным выбором. Выберите один правильный ответ.* Наклонные асимптоты имеют вид

a.  $v=b$ 

 $b. x=a$ 

c.  $v = kx + b$ 

*№ 89. Задание с единичным выбором. Выберите один правильный ответ.*

Какие библиотеки нужно подключить на Python, чтобы вычислять производные?

a. Mathplotlib

b. Sympy

c. SciPy

d. NumPy

e. Scikit-learn

f. Math

*№ 90. Задание с множественным выбором. Выберите 2 правильных ответа.*

Какую библиотеку нужно подключить на Python, чтобы работать с матрицами линейных операторов?

a. sympy

b. mathplotlib

c. math

d. numpy

*№ 91. Задание с единичным выбором. Выберите один правильный ответ.*

Определите тип уравнения:

 $(x^{2}-1)y'+2xy^{2}=0$ 

a. однородное уравнение первого порядка

b. линейное уравнение первого порядка

c. уравнение с разделяющимися переменными

d. уравнение Бернулли

*№ 92. Задание открытой формы. Введите ответ.*

Сколько среди перечисленных дифференциальных уравнений являются уравнениями второго порядка? Укажите число.

$$
\circ \frac{d^2y}{dx^2} + 2\frac{dy}{dx} + 4y = 0 \qquad \circ y\frac{dy}{dx} + x = 0
$$
  

$$
\circ x\frac{d^2y}{dx^2} + xy\frac{dy}{dx} + x^2 = y \qquad \circ y' = \frac{y^2 - x}{2y(x+1)}
$$

*№ 93. Задание с единичным выбором. Выберите один правильный ответ.* Сопоставьте уравнение первого порядка и способы его решения

$$
y' + \frac{y}{x} = x^2
$$

а. подстановка u=y/x

b. подстановка y=uv

с. подстановка x=u+a, y=v+b

d. интегрирование обеих частей уравнения

№ 94. Задание открытой формы. Введите ответ.

Сколько среди перечисленных дифференциальных уравнений являются уравнениями первого порядка? Укажите число.

$$
\frac{d^2y}{dx^2} + 2\frac{dy}{dx} + 4y = 0
$$
  

$$
\frac{d^2y}{dx^2} + xy\frac{dy}{dx} + x^2 = y
$$
  

$$
\frac{dy}{dx} + x = 0
$$
  

$$
\frac{dy}{dx} + x = 0
$$
  

$$
\frac{dy}{dx} - y = \frac{y^2 - x}{2y(x+1)}
$$

#### 3.5. Практические задания для оценки компенетции «ПК-2.1»

№ 1. Комплексные числа.

 $\sqrt{1+i}$ На Python найти все значения № 2. Пределы. .х->оо 1 \_ е5х 30.31. Вычис

$$
\lim_{x \to \infty} \frac{e^{4x} - 1}{1 - e^{5x}}
$$

На Python вычислить предел<sup>3</sup>

№ 3. Исследование функции.

 $f(x) = \frac{2+3x}{x+1}$ 

На python найдите асимптоты графика функции  $N_0$  4. Ряды.

$$
\sum_{n=1}^{\infty} \frac{n^2+12}{n^2-n+23}
$$

На Python исследуйте ряд на сходимость:

№ 5. Интегралы.

 $\int_0^\infty e^{-x}dx$ 

С помощью Python исследовать на сходимость интеграл № 6. Дифференциальные уравнения первого порядка.

На Python решить дифференциальное уравнение  $y' = 2x$  4- ху.

№ 7. Матрицы.

С помощью Python найдите четверную степень матрицы

 $(\frac{1}{5}\frac{2}{0})$ 

№ 8. Линейные операторы.

$$
A = \begin{pmatrix} 1 & 3 \\ 4 & 2 \end{pmatrix}
$$

к диагональному виду и указать

С помощью Python привести матрицу матрицу перехода Т.

### 3.6. Практические задания для оценки компенетции «ПК-2.2»

№ 9. Производные.

$$
y = x^3 - 3x^2 + x + 4.
$$

С помощью Python исследовать на экстремум функцию

№ 10. Функции многих переменных.

$$
z = \frac{x^2 + 1}{y - 2}
$$

С помощью Python вычислить градиент функции

№ 11. Системы дифференциальных уравнений.

Решить систему уравнений  $dx/dt = 7x + 3y$ ,  $dy/dt = 6x + 4y$ .

### 3.7. Практические задания для оценки компенетции «ПК-2.3»

№ 12. Численное решение дифференциальных уравнений.

На Python найти численное решение задачи Коши  $y'' + 4xy' + (4x^2 + 2)y = 0$ ,  $y(0) =$  $y'(1) = 0$  на отрезке [0; 2.5].

### 3.8. Практические задания для оценки компенетции «ПК-1.1»

 $N<sub>°</sub>$  13. Матрицы.

Найти на Python ранг матрицы, составленной из векторов, и определить, являются ли векторы a =  $(0,1,1,3)$ , b =  $(0,2,3,0)$ , c =  $(2,1,1,1)$  иd =  $(-2,2,3,2)$  линейно независимыми.

№ 14. Решение систем линейных уравнений.

На Python найтиобщее решение однородной системы линейных уравнений  $\begin{cases}\nx - 2y + z + w = 0, \\
2x + y + 2z + 3w = 0, \\
2x - 5y + 2z - w = 0.\n\end{cases}$ 

выписать фундаментальную систему решений.

№ 15. Квадратичные формы.

С помощью Python найти собственные значения и привести квадратичную форму  $Q(x,y) = 40x^2 + 48xy + 4y^2$  к каноническому виду.